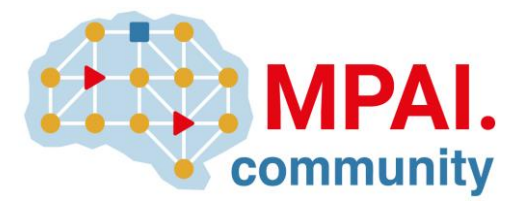

Moving Picture, Audio and Data Coding by Artificial Intelligence www.mpai.community

# **MPAI Reference Software**

# **Neural Network Watermarking MPAI-NNW**

**V1.1**

## **WARNING**

Use of the technologies described in this Technical Specification may infringe patents, copyrights or intellectual property rights of MPAI Members or non-members.

MPAI and its Members accept no responsibility whatsoever for damages or liability, direct or consequential, which may result from the use of this Technical Specification.

Readers are invited to review Annex 2 – Notices and Disclaimers.

© Copyright MPAI 2022-2023. All rights reserved

# **Reference Software - Neural Network Watermarking V1.1**

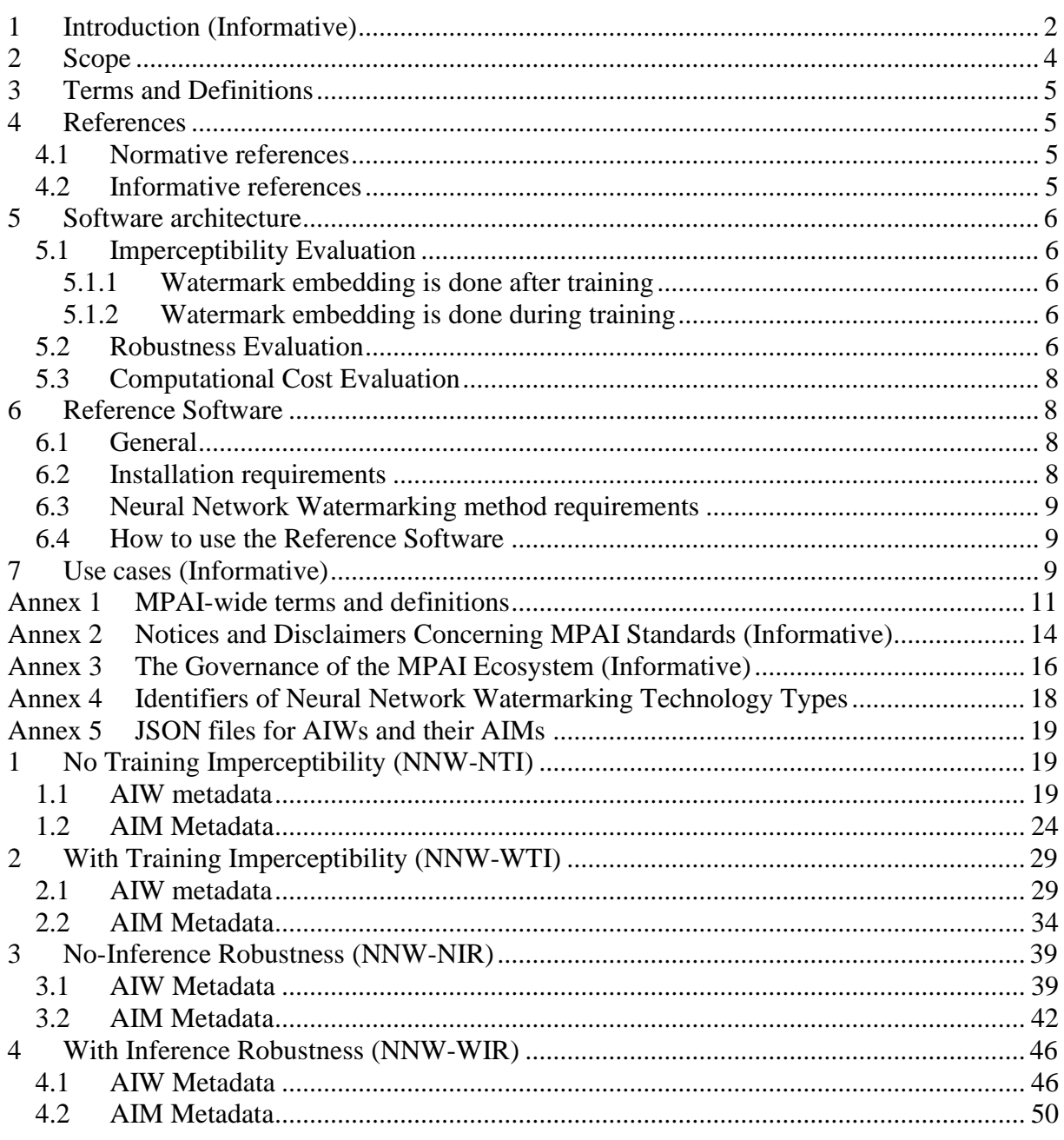

## <span id="page-1-0"></span>**1 Introduction (Informative)**

In recent years, Artificial Intelligence (AI) and related technologies have been introduced in a broad range of applications, have started affecting the life of millions of people and are expected to do so even more in the future. As digital media standards have positively influenced industry and billions of people, so AI-based data coding standards are expected to have a similar positive impact. Indeed, research has shown that data coding with AI-based technologies is generally *more efficient* than with existing technologies for, e.g., compression and feature-based description.

However, some AI technologies may carry inherent risks, e.g., in terms of bias toward some classes of users. Therefore, the need for standardisation is more important and urgent than ever. The international, unaffiliated, not-for-profit MPAI – Moving Picture, Audio and Data Coding by Artificial Intelligence Standards Developing Organisation has the mission to develop *AIenabled data coding standards*. MPAI Application Standards enable the development of AIbased products, applications, and services.

As a rule, MPAI standards include four documents: Technical Specification, Reference Software Specifications, Conformance Testing Specifications, and Performance Assessment Specifications. Sometimes Technical Reports are produced to provide informative guidance in specific areas for which the development of standards in premature.

Performance Assessment Specifications include standard operating procedures to enable users of MPAI Implementations to make informed decision about their applicability based on the notion of Performance, defined as a set of attributes characterising a reliable and trustworthy implementation.

In the following, Terms beginning with a capital letter are defined in *[Table 1](#page-4-4)* if they are specific to this Standard and in *[Table 3](#page-10-1)* if they are common to all MPAI Standards.

In general, MPAI Application Standards are defined as aggregations – called AI Workflows (AIW) – of processing elements – called AI Modules (AIM) – executed in an AI Framework (AIF). MPAI defines Interoperability as the ability to replace an AIW or an AIM Implementation with a functionally equivalent Implementation.

MPAI also defines 3 Interoperability Levels of an AIF that executes an AIW. The AIW and its AIMs may have 3 Levels:

*Level 1 –* Implementer-specific and satisfying the MPAI-AIF Standard.

*Level 2 –* Specified by an MPAI Application Standard.

*Level 3 –* Specified by an MPAI Application Standard and certified by a Performance Assessor. MPAI offers Users access to the promised benefits of AI with a guarantee of increased transparency, trust and reliability as the Interoperability Level of an Implementation moves from 1 to 3. Additional information on Interoperability Levels is provided in reference [\[6\]](#page-4-5).

*[Figure 1](#page-3-1)* depicts the MPAI-AIF Reference Model under which Implementations of MPAI Application Standards and user-defined MPAI-AIF Conforming applications operate. MPAI is currently developing MPAI-AIF V2 that will compatibly extend MPAI-AIF V1 with security support.

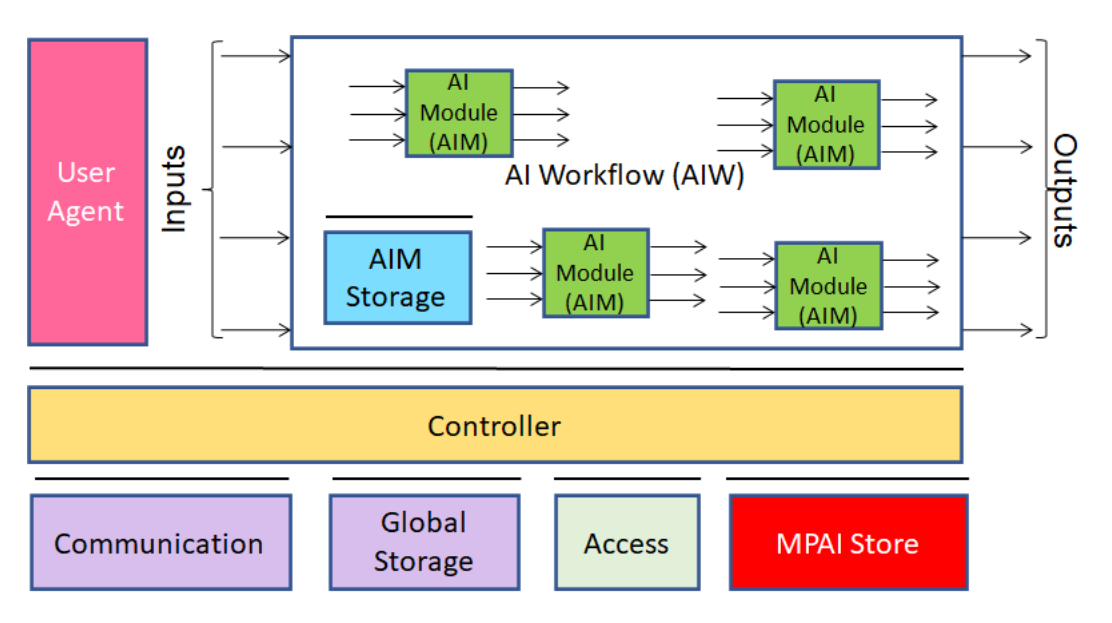

<span id="page-3-1"></span>MPAI Application Standards normatively specify the Syntax and Semantics of the input and output data and the Function of the AIW and the AIMs, and the Connections between and among the AIMs of an AIW.

In particular, an AIM is defined by its Function and data, but not by its internal architecture, which may be based on AI or data processing, and implemented in software, hardware or hybrid software and hardware technologies.

MPAI Standards are designed to enable a User to obtain, via standard protocols, an Implementation of an AIW and of the set of corresponding AIMs, and execute it in an AIF Implementation. The MPAI Store in *[Figure 1](#page-3-1)* is an entity from which Implementations are downloaded. MPAI Standards assume that the AIF, AIW, and AIM Implementations may have been developed by independent implementers. A necessary condition for this to be possible, is that any AIF, AIW, and AIM implementations be uniquely identified. MPAI has appointed an ImplementerID Registration Authority (IIDRA) to assign unique ImplementerIDs (IID) to Implementers.<sup>1</sup>

A necessary condition to make possible the operations described in the paragraph above is the existence of an ecosystem composed of Conformance Testers, Performance Assessors, an instance of the IIDRA and of the MPAI Store. Reference [\[6\]](#page-4-5) provides an informative example of such ecosystem.

The chapters and the annexes of this Technical Specification are Normative, unless they are labelled as Informative.

## <span id="page-3-0"></span>**2 Scope**

The MPAI-NNW specifies methodologies to Evaluate the following aspects of a neural network watermarking technology:

- The impact on the performance of a watermarked neural network and its inference.
- The ability of a neural network watermarking detector/decoder to detect/decode a payload when the watermarked neural network has been modified.
- The computational cost of injecting a watermark, and detecting or decoding the payload of the watermarked neural network.

MPAI-NNW Reference Software comes in two versions. They are both Python implementations of the NNW specification for an image classification task with the following features:

- V1 is an ad hoc implementation of the Reference Software
- V1.1 can allow execution of Evaluation as AI workflows of the AI Framework (MPAI-AIF) [3]

The software is designed to evaluate the Imperceptibility, the Robustness and the Computational Cost of a given neural network watermarking. Users wishing to implement the standard for other tasks can use this Reference Software as a guide for an implementation for a different task. The Reference Software assumes that the list of neural network watermarking technology IDs of [Annex 4 a](#page-17-0)nd read every time the software is run.

This Technical Specification has been developed by the MPAI Neural Network Watermarking Development Committee (NNW-DC). As the neural network watermarking area is fastevolving, MPAI expects it will produce future MPAI-NNW versions providing methods to cope with the evolution of the technology.

<sup>&</sup>lt;sup>1</sup> At the time of publication of this standard, the MPAI Store was assigned as the IIDRA.

# <span id="page-4-0"></span>**3 Terms and Definitions**

The terms used in this standard whose first letter is capital have the meaning defined in *[Table](#page-4-4)  [1](#page-4-4)*.

<span id="page-4-4"></span>

| <b>Term</b>              | <b>Definition</b>                                                         |
|--------------------------|---------------------------------------------------------------------------|
| Computational cost       | The cost of injecting, detecting or decoding a watermark in a neural      |
|                          | network or its inference.                                                 |
| Evaluate                 | Assess a property of a neural network watermarking method using the       |
|                          | procedure of [4].                                                         |
| Imperceptibility         | A difference in the performance of a neural network before and after the  |
|                          | watermark embedding process.                                              |
| Means                    | Procedure, tools, dataset or dataset characteristics used to evaluate one |
|                          | or more of Computational cost, Imperceptibility, or Robustness of a       |
|                          | neural network watermarking technology.                                   |
| Modification             | The result of a simulated attack performed during Neural Network          |
|                          | Watermarking testing.                                                     |
| <b>Neural Network</b>    | or NN Model, a set of interconnected information processing nodes         |
|                          | whose connections are affected by Weights.                                |
| Neural<br><b>Network</b> | The process of injecting a data payload in the Weights or the activation  |
| Watermarking             | function of a Neural Network.                                             |
| Parameter                | A set of values characterizing the strength of a Modification.            |
| Payload                  | The information carried by the watermark.                                 |
| Robustness               | The ability of a watermarked neural network to withstand the impact of    |
|                          | modifications in terms of detection and decoding capability.              |
| <b>Tester</b>            | The user who evaluates a neural network watermarking technology           |
|                          | according to this Technical Specification.                                |
| User                     | The entity Evaluating a Watermarking Technology.                          |
| Watermarking             | The identifier of the type of watermarking technology whose Evaluation    |
| Technology Type ID       | is enabled by this Reference Software.                                    |
| Weight                   | The value by which the connection between two nodes of a Neural           |
|                          | Network is multiplied.                                                    |

*Table 1 – Table of terms and definitions*

## <span id="page-4-1"></span>**4 References**

### <span id="page-4-2"></span>**4.1 Normative references**

MPAI-AIF normatively references the following documents:

- 1. MPAI; The MPAI Statutes; https://mpai.community/statutes/
- 2. MPAI; The MPAI Patent Policy; https://mpai.community/about/the-mpai-patent-policy/.
- 3. MPAI; Framework Licence of the Artificial Intelligence Framework Technical Specification (MPAI-AIF); [https://mpai.community/standards/mpai-aif/framework](https://mpai.community/standards/mpai-aif/framework-licence/)[licence/](https://mpai.community/standards/mpai-aif/framework-licence/)
- <span id="page-4-7"></span>4. MPAI; Technical Specification – Neural Network Watermarking (MPAI-NNW) V1; <https://mpai.community/standards/mpai-nnw/>
- <span id="page-4-6"></span>5. PyTorch library; version 1.10 - <https://pytorch.org/>

## <span id="page-4-3"></span>**4.2 Informative references**

<span id="page-4-5"></span>6. Technical Specification: The Governance of the MPAI Ecosystem V1, 2021; <https://mpai.community/standards/mpai-gme/>

### <span id="page-5-0"></span>**5 Software architecture**

A User wants to evaluate a neural network watermarking technology applied to a neural network, in the following called watermarked NN, designed for an image classification task.

### <span id="page-5-1"></span>**5.1 Imperceptibility Evaluation**

The User shall:

- 1. have a testing dataset.
- 2. run *Embedder* or *Embedder\_onestep* (depending on the watermarking technology ID specified in [Annex 4 \)](#page-17-0) to watermark the neural network.
- 3. run the *Test* function, and enter the watermarked neural network represented in the format of [\[5\]](#page-4-6) and the testing dataset represented in the format of [\[5\]](#page-4-6).

The *Test* function will return the following quality measurements:

- Probability of false alarm:  $P_{fa} = \frac{fp}{tn + fn + rh}$  $tp+fp+fn+tn$
- Precision:  $\frac{tp}{tp+fp}$  and Recall:  $\frac{tp}{tp+fn}$
- Probability of missed detection:  $P_{md} = \frac{f n}{t n + f n + f}$  $tp+fp+fn+tn$

Hence, the imperceptibility evaluation is Evaluated by comparing the quality measurements of the unwatermarked NN and of the watermarked NN on the same testing dataset.

**Test**(neural network, testing data)

*return* task-dependent quality of the produced inference

#### <span id="page-5-2"></span>**5.1.1 Watermark embedding is done after training**

The User shall run the *Embedder* function on the trained neural network to be Evaluated and enter the ID of the watermarking technology. The *Embedder* will return the watermarked version of the neural network.

**Embedder**(*neural network, watermarking technology ID*) *return* watermarked NN

#### <span id="page-5-3"></span>**5.1.2 Watermark embedding is done during training**

The User shall:

- 1. have the training dataset represented in the format of [5].
- 2. run the *Embedder\_onestep* function on the trained or untrained neural network (depending on the ID of the watermarking technology type specified in [Annex 4 \)](#page-17-0).
- 3. enter the training dataset and the ID of the watermarking technology type.
- 4. repeat 2. and 3. For the number of steps *S* specified by the watermarking technology being Evaluated.

The *Embedder\_onestep* will return the neural network after one step of training.

**Embedder** onestep(neural network, training data, watermarking technology ID) *return* neural network

### <span id="page-5-4"></span>**5.2 Robustness Evaluation**

The User shall:

1. run *Modification* on the watermarked NN.

- 2. enter the Modification\_ID and its Parameters provided in [Table 2.](#page-6-0) *Modification* returns a modified version of the watermarked NN.
- 3. run *Detector* on the modified version of the watermarked NN.
- 4. enter the ID of the watermarking technology type. The *Detector* returns a Boolean: 0 means the watermark is detected and 1 means the watermark is not detected.
- 5. run *Decoder* on the modified version of the watermarked NN.
- 6. enter the ID of the watermarking technology type. The *Decoder* returns the retrieved watermark Payload.
- 7. compute the number of erred bits or symbols between the retrieved watermark Payload and the original watermark Payload.

**Modification**(Modification\_ID, neural network, parameters) *return* modified neural network

**Detector**(neural network, watermarking technology ID) *return* the presence of the watermark or not

**Decoder**(neural network, watermarking technology ID) *return* the retrieved payload

<span id="page-6-0"></span>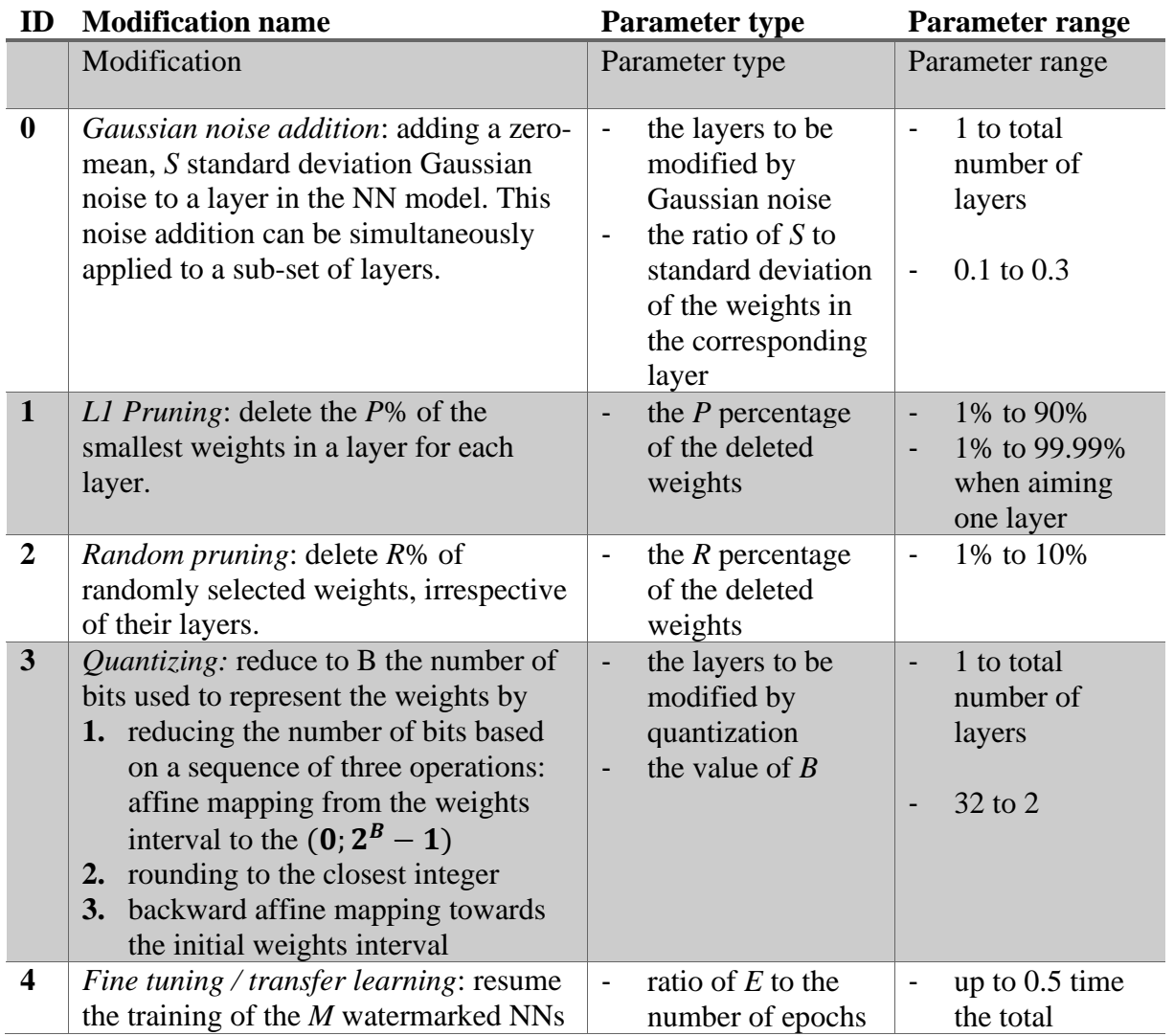

#### *Table 2. List of modification with their parameters*

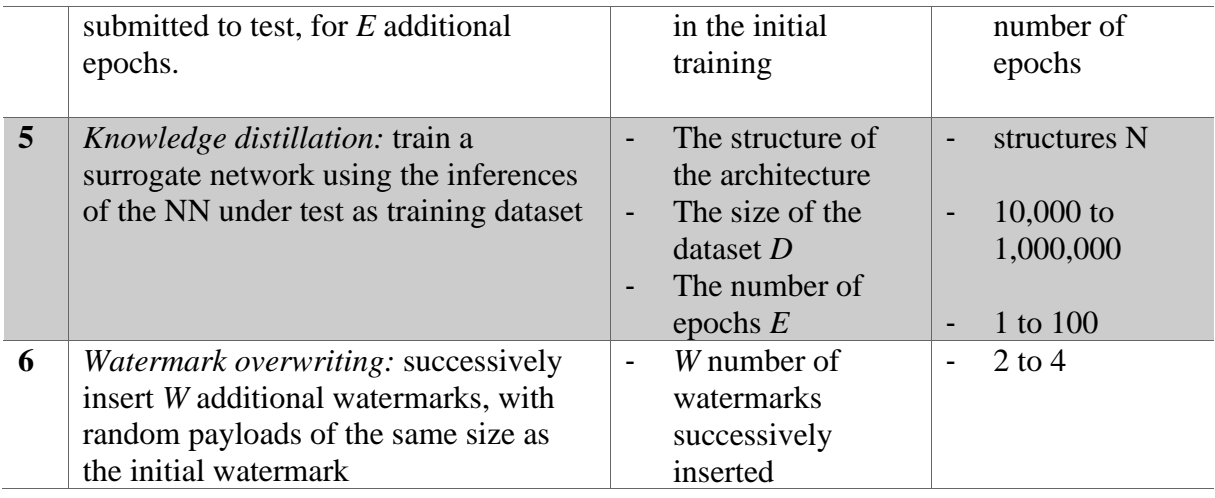

## <span id="page-7-0"></span>**5.3 Computational Cost Evaluation**

The User shall either adopt one of the processing environments defined in [\[4\]](#page-4-7) or define their own processing environment.

Then, the User shall:

- 1. run *Memory\_footprint* on *Embedder* or *Embedder\_onestep* or *Decoder* or *Detector* (depending on the watermarking technology ID specified in [Annex 4 \)](#page-17-0). The *Memory footprint* function returns the memory footprint of the module under test.
- 2. run *Time\_module* on *Embedder* or *Embedder\_onestep* or *Decoder* or *Detector* (depending on the watermarking technology ID specified in [Annex 4 \)](#page-17-0). The *Time\_module* function returns the time required to process the module under test.

## <span id="page-7-1"></span>**6 Reference Software**

### <span id="page-7-2"></span>**6.1 General**

MPAI-NNW Reference Software comes in two versions. They are both Python implementations of the NNW specification for an image classification task with the following features:

- V1 is an ad hoc implementation of the Reference Software
- V1.1 can allow execution of Evaluation as AI workflows of the AI Framework (MPAI-AIF) [3]

### <span id="page-7-3"></span>**6.2 Installation requirements**

The required modules and their versions for V1 are:

- python 3.9
- pytorch  $2.0.1$  & torchvision  $0.15.2$
- numpy 1.19.2
- psutils 5.9.3
- Additional modules and their versions required for V1.1 are:
- wget 3.2
- tqdm 8.6

The Reference Software can be downloaded from <https://experts.mpai.community/software/mpai-nnw/>

#### <span id="page-8-0"></span>**6.3 Neural Network Watermarking method requirements**

The neural network watermarking method shall be a Python class that contains:

- An *Embedder* (or *Embedder\_one\_step*) function that takes 2 arguments: the model represented in Pytorch format and the Python dictionary which contains all the elements related to the neural network watermarking technology under test.
- An *Embedder* one step (or *Embedder*) function that takes 5 arguments: the model, the training dataset, the optimizer, the cost function and the dictionary which contains all the elements related to the neural network watermarking technology under test. The first four elements are Pytorch elements represented in the format of [5] and the fifth is a Python dictionary.
- A *Detector* and/or *Decoder* function that takes 2 arguments: the model represented in Pytorch format and the Python dictionary which contains all the elements related to the neural network watermarking technology under test.

### <span id="page-8-1"></span>**6.4 How to use the Reference Software**

The V1 Reference Software contains a folder for the training and testing dataset and four python files:

- *Imperceptibility*.py to Evaluate the Imperceptibility of a neural network watermarking method.
- *Robustness*.py to Evaluate the Robustness of a neural network watermarking method.
- *ComputationalCost*.py to Evaluate the Computational Cost of a neural network watermarking method.
- Utils.py which contains functions and import used.

The V1.1 Reference Software contains a folder for the training and testing dataset, and 6 python files:

- *controller*.py initializes the Controller.
- *input*.py allows the User Agent to communicate with the Controller.
- *config*.py permits to link inputs/outputs between Python files.
- *APIs*.py contains APIs of the AIF-Python implementation
- *utils*.py contains functions and import used in different
- *NAME*.py contains the neural network watermarking class as specified in 6.2.

*[Annex 5](#page-18-0)* contains the JSON metadata of the AIWs/AIMs of the supported use cases.

# <span id="page-8-2"></span>**7 Use cases (Informative)**

This chapter provides an overview of possible use cases of MPAI-NNW together with the types of actors playing roles in them. These are provided for information and are not intended to restrict the scope of application of the standard.

The following use cases can relate to both watermarking the NN Model or the NN inference:

- *<i>Identify an NN* 
	- In this use case, the retrieved Payload conveys information about the NN itself.
- *Identify the actors of an NN*

Actors are any of NN customer, NN end-user, NN owner, and NN watermarking provider. In this use case, the retrieved Payload conveys information about some or all of the following

- *Verify the integrity of an NN*

In this use case, the Payload conveys information about the NN Model's integrity.

- *Assess the computational cost of injecting, detecting, and decoding a payload*

# **Annex 1 MPAI-wide terms and definitions**

<span id="page-10-0"></span>The Terms used in this standard whose first letter is capital and are not already included in *Table 1* are defined in *[Table 3.](#page-10-1)*

*Table 3 – MPAI-wide Terms*

<span id="page-10-1"></span>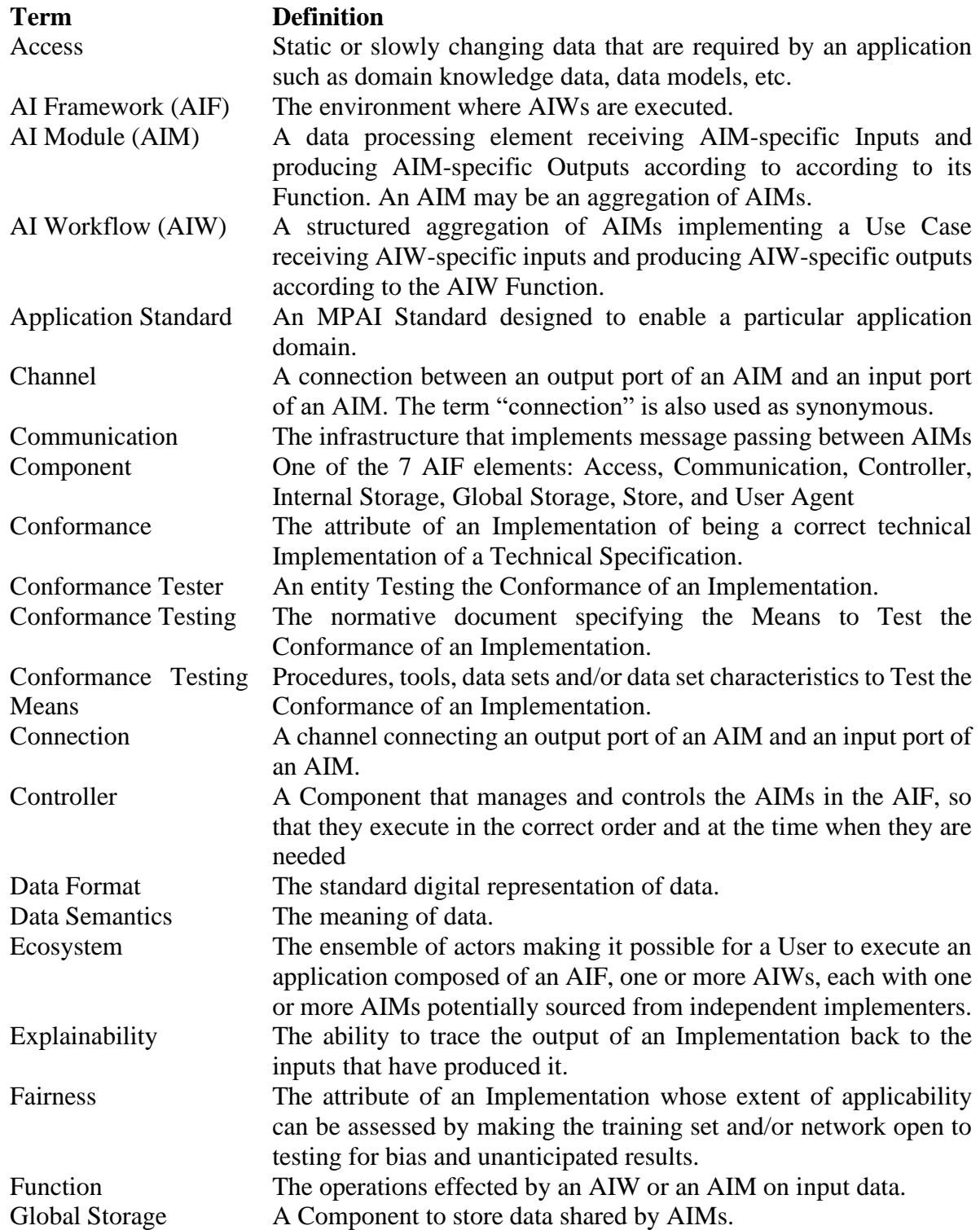

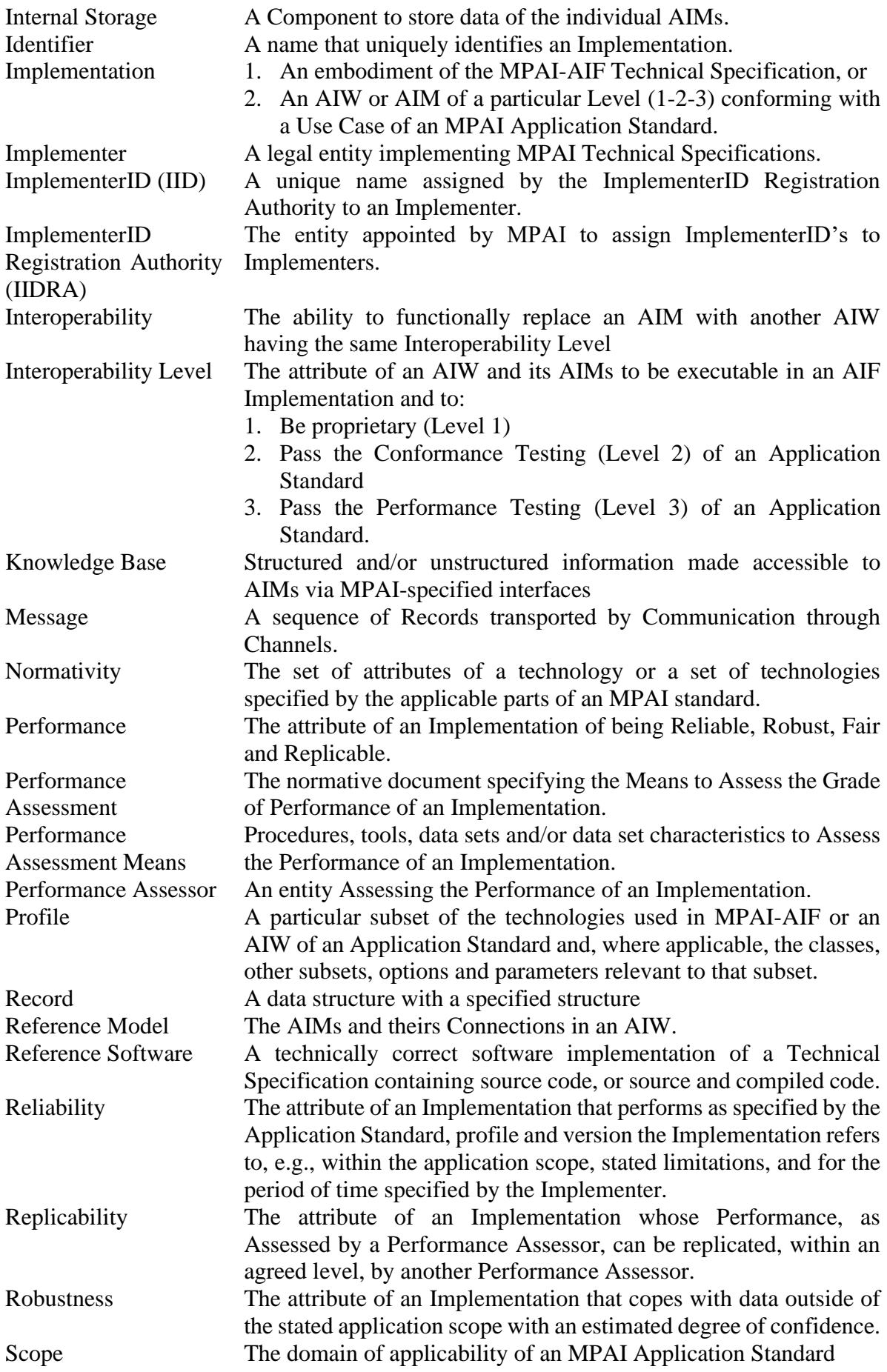

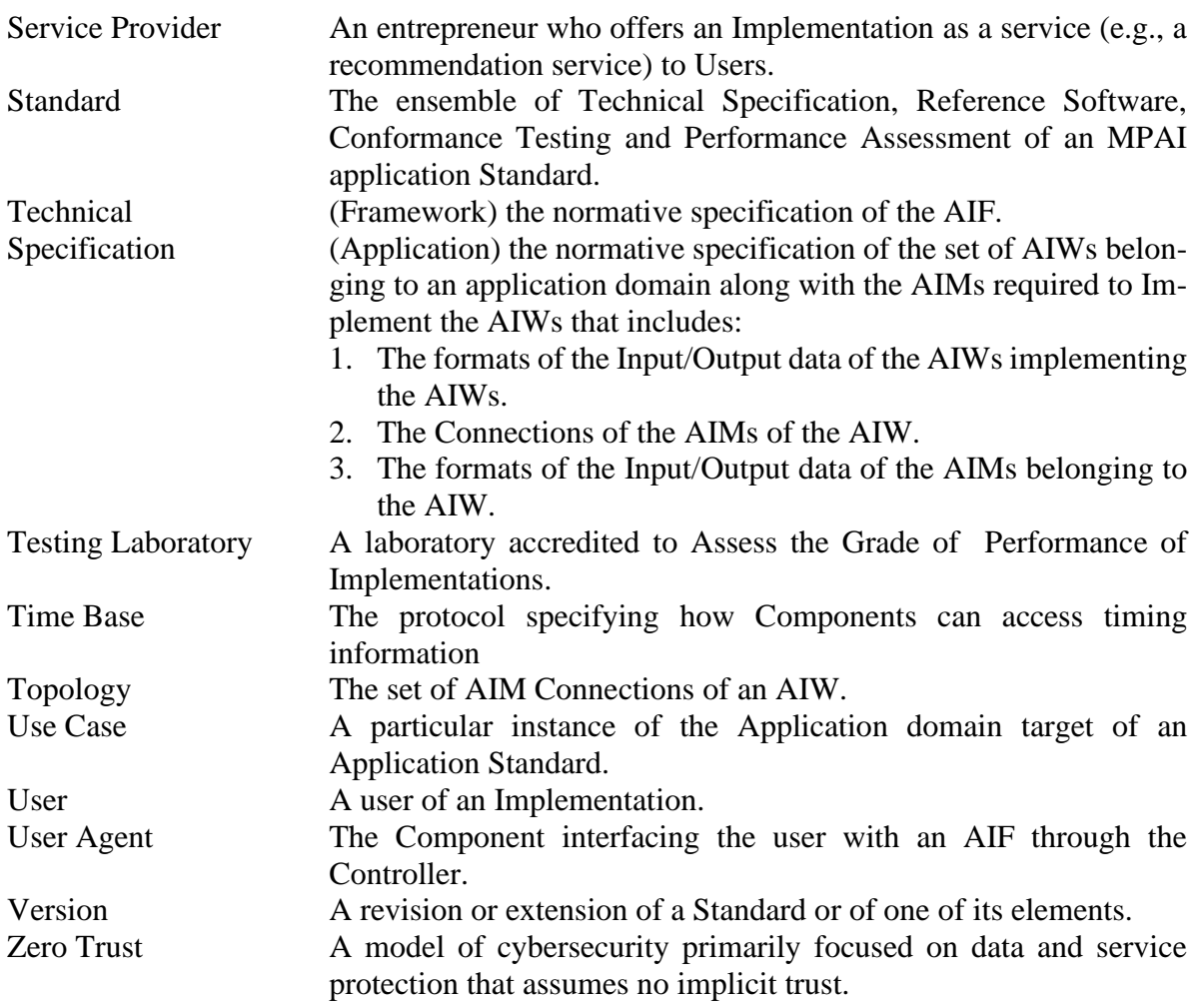

#### <span id="page-13-0"></span>**Annex 2 Notices and Disclaimers Concerning MPAI Standards (Informative)**

The notices and legal disclaimers given below shall be borne in mind when [downloading](https://www.mpai.community/resources/) and using approved MPAI Standards.

In the following, "Standard" means the collection of four MPAI-approved and [published](https://www.mpai.community/resources/) documents: "Technical Specification", "Reference Software" and "Conformance Testing" and, where applicable, "Performance Testing".

#### Life cycle of MPAI Standards

MPAI Standards are developed in accordance with the [MPAI Statutes.](https://mpai.community/statutes/) An MPAI Standard may only be developed when a Framework Licence has been adopted. MPAI Standards are developed by especially established MPAI Development Committees who operate on the basis of consensus, as specified in Annex 1 of the [MPAI Statutes.](https://mpai.community/statutes/) While the MPAI General Assembly and the Board of Directors administer the process of the said Annex 1, MPAI does not independently evaluate, test, or verify the accuracy of any of the information or the suitability of any of the technology choices made in its Standards.

MPAI Standards may be modified at any time by corrigenda or new editions. A new edition, however, may not necessarily replace an existing MPAI standard. Visit the [web page](https://mpai.community/resources/) to determine the status of any given published MPAI Standard.

Comments on MPAI Standards are welcome from any interested parties, whether MPAI members or not. Comments shall mandatorily include the name and the version of the MPAI Standard and, if applicable, the specific page or line the comment applies to. Comments should be sent to the [MPAI Secretariat.](mailto:secretariat@mpai.community) Comments will be reviewed by the appropriate committee for their technical relevance. However, MPAI does not provide interpretation, consulting information, or advice on MPAI Standards. Interested parties are invited to join MPAI so that they can attend the relevant Development Committees.

#### Coverage and Applicability of MPAI Standards

MPAI makes no warranties or representations of any kind concerning its Standards, and expressly disclaims all warranties, expressed or implied, concerning any of its Standards, including but not limited to the warranties of merchantability, fitness for a particular purpose, non-infringement etc. MPAI Standards are supplied "AS IS".

The existence of an MPAI Standard does not imply that there are no other ways to produce and distribute products and services in the scope of the Standard. Technical progress may render the technologies included in the MPAI Standard obsolete by the time the Standard is used, especially in a field as dynamic as AI. Therefore, those looking for standards in the Data Compression by Artificial Intelligence area should carefully assess the suitability of MPAI Standards for their needs.

IN NO EVENT SHALL MPAI BE LIABLE FOR ANY DIRECT, INDIRECT, INCIDENTAL, SPECIAL, EXEMPLARY, OR CONSEQUENTIAL DAMAGES (INCLUDING, BUT NOT LIMITED TO: THE NEED TO PROCURE SUBSTITUTE GOODS OR SERVICES; LOSS OF USE, DATA, OR PROFITS; OR BUSINESS INTERRUPTION) HOWEVER CAUSED

#### AND ON ANY THEORY OF LIABILITY, WHETHER IN CONTRACT, STRICT LIABILITY, OR TORT (INCLUDING NEGLIGENCE OR OTHERWISE) ARISING IN ANY WAY OUT OF THE PUBLICATION, USE OF, OR RELIANCE UPON ANY STANDARD, EVEN IF ADVISED OF THE POSSIBILITY OF SUCH DAMAGE AND REGARDLESS OF WHETHER SUCH DAMAGE WAS FORESEEABLE.

MPAI alerts users that practicing its Standards may infringe patents and other rights of third parties. Submitters of technologies to this standard have agreed to licence their Intellectual Property according to their respective Framework Licences.

Users of MPAI Standards should consider all applicable laws and regulations when using an MPAI Standard. The validity of Conformance Testing is strictly technical and refers to the correct implementation of the MPAI Standard. Moreover, positive Performance Assessment of an implementation applies exclusively in the context of the [MPAI Governance](https://mpai.community/governance/) and does not imply compliance with any regulatory requirements in the context of any jurisdiction. Therefore, it is the responsibility of the MPAI Standard implementer to observe or refer to the applicable regulatory requirements. By publishing an MPAI Standard, MPAI does not intend to promote actions that are not in compliance with applicable laws, and the Standard shall not be construed as doing so. In particular, users should evaluate MPAI Standards from the viewpoint of data privacy and data ownership in the context of their jurisdictions.

Implementers and users of MPAI Standards documents are responsible for determining and complying with all appropriate safety, security, environmental and health and all applicable laws and regulations.

#### Copyright

MPAI draft and approved standards, whether they are in the form of documents or as web pages or otherwise, are copyrighted by MPAI under Swiss and international copyright laws. MPAI Standards are made available and may be used for a wide variety of public and private uses, e.g., implementation, use and reference, in laws and regulations and standardisation. By making these documents available for these and other uses, however, MPAI does not waive any rights in copyright to its Standards. For inquiries regarding the copyright of MPAI standards, please contact the [MPAI Secretariat.](mailto:secretariat@mpai.community)

The Reference Software of an MPAI Standard is released with the [MPAI Modified Berkeley](https://mpai.community/about/licence/)  [Software Distribution licence.](https://mpai.community/about/licence/) However, implementers should be aware that the Reference Software of an MPAI Standard may reference some third-party software that may have a different licence.

### <span id="page-15-0"></span>**Annex 3 The Governance of the MPAI Ecosystem (Informative)**

#### **Level 1 Interoperability**

With reference to *[Figure 1](#page-3-1)*, MPAI issues and maintains a Technical Specification – called MPAI-AIF – whose components are:

- 1. An environment called AI Framework (AIF) running AI Workflows (AIW) composed of interconnected AI Modules (AIM) exposing standard interfaces.
- 2. A distribution system of AIW and AIM Implementation called MPAI Store from which an AIF Implementation can download AIWs and AIMs.

A Level 1 Implementation shall be an Implementation of the MPAI-AIF Technical Specification executing AIWs composed of AIMs able to call the MPAI-AIF APIs.

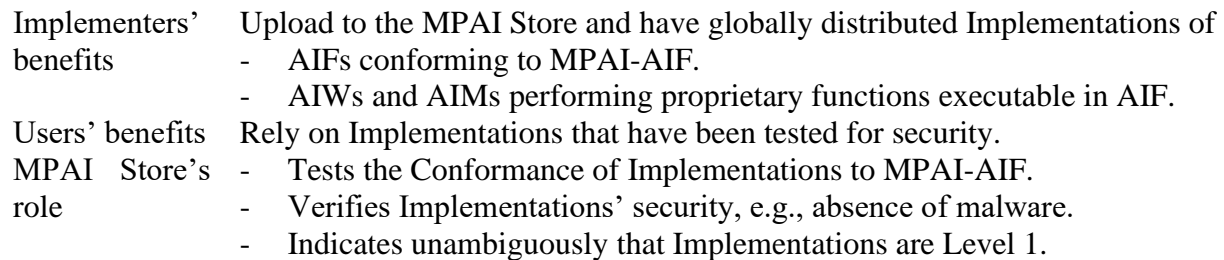

#### **Level 2 Interoperability**

In a Level 2 Implementation, the AIW shall be an Implementation of an MPAI Use Case and the AIMs shall conform with an MPAI Application Standard.

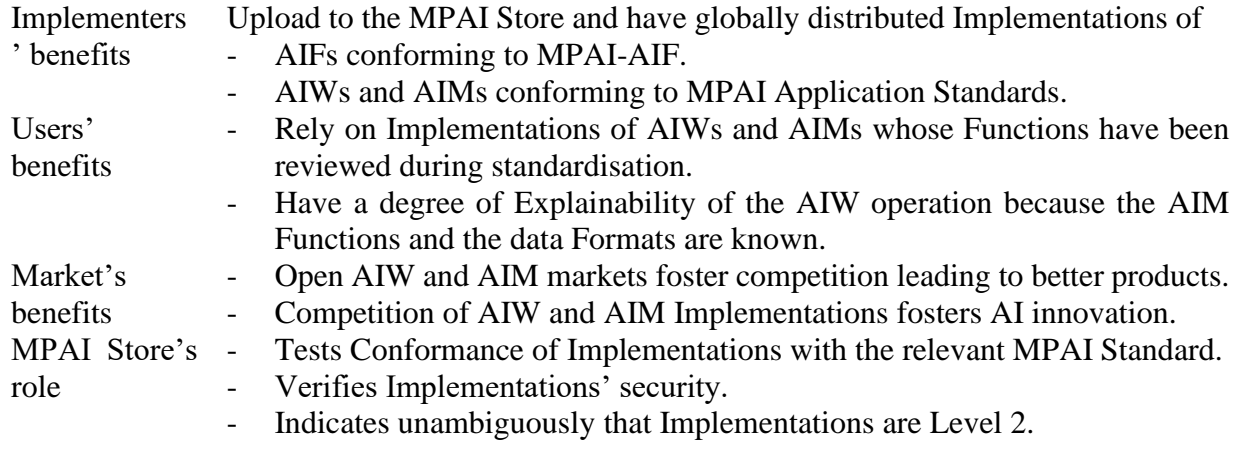

#### **Level 3 Interoperability**

MPAI does not generally set standards on how and with what data an AIM should be trained. This is an important differentiator that promotes competition leading to better solutions. However, the performance of an AIM is typically higher if the data used for training are in greater quantity and more in tune with the scope. Training data that have large variety and cover the spectrum of all cases of interest in breadth and depth typically lead to Implementations of higher "quality".

For Level 3, MPAI normatively specifies the process, the tools and the data or the characteristics of the data to be used to Assess the Grade of Performance of an AIM or an AIW.

Implementers May claim their Implementations have passed Performance Assessment.

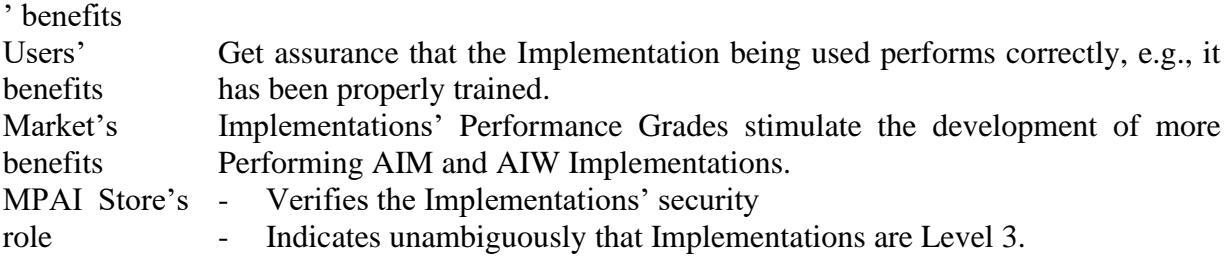

#### **The MPAI ecosystem**

The following *[Figure 2](#page-16-0)* is a high-level description of the MPAI ecosystem operation applicable to fully conforming MPAI implementations as specified in the Governance of the MPAI Ecosystem Specification [\[6\]](#page-4-5):

- 1. MPAI establishes and controls the not-for-profit MPAI Store.
- 2. MPAI appoints Performance Assessors.
- 3. MPAI publishes Standards.
- 4. Implementers submit Implementations to Performance Assessors.
- 5. If the Implementation Performance is acceptable, Performance Assessors inform Implementers and MPAI Store.
- 6. Implementers submit Implementations to the MPAI Store
- 7. MPAI Store verifies security and Tests Conformance of Implementation.
- 8. Users download Implementations and report their experience to MPAI.

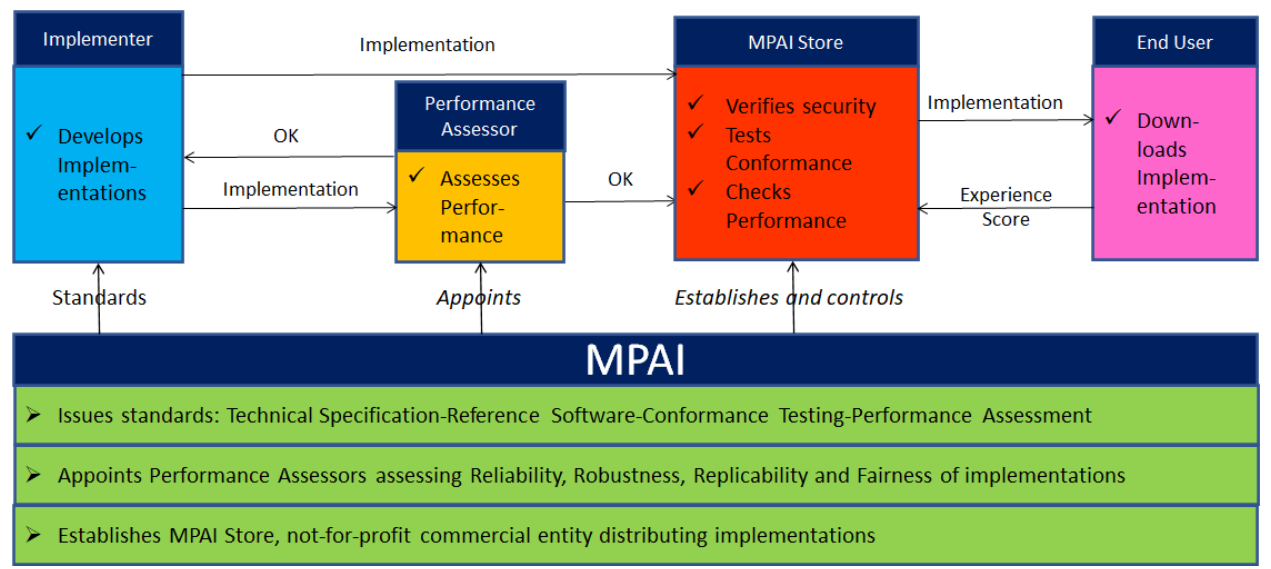

<span id="page-16-0"></span>*Figure 2 – The MPAI ecosystem operation*

# <span id="page-17-0"></span>**Annex 4 Identifiers of Neural Network Watermarking Technology Types**

The table here below identifies the different types of Neural Network Watermarking Technologies.

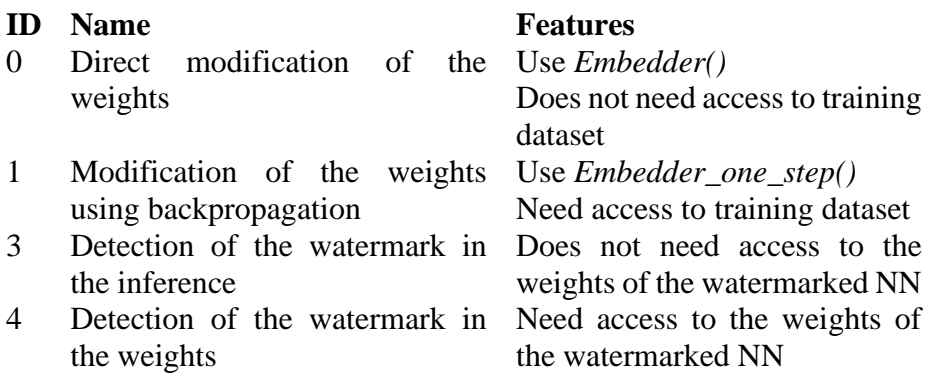

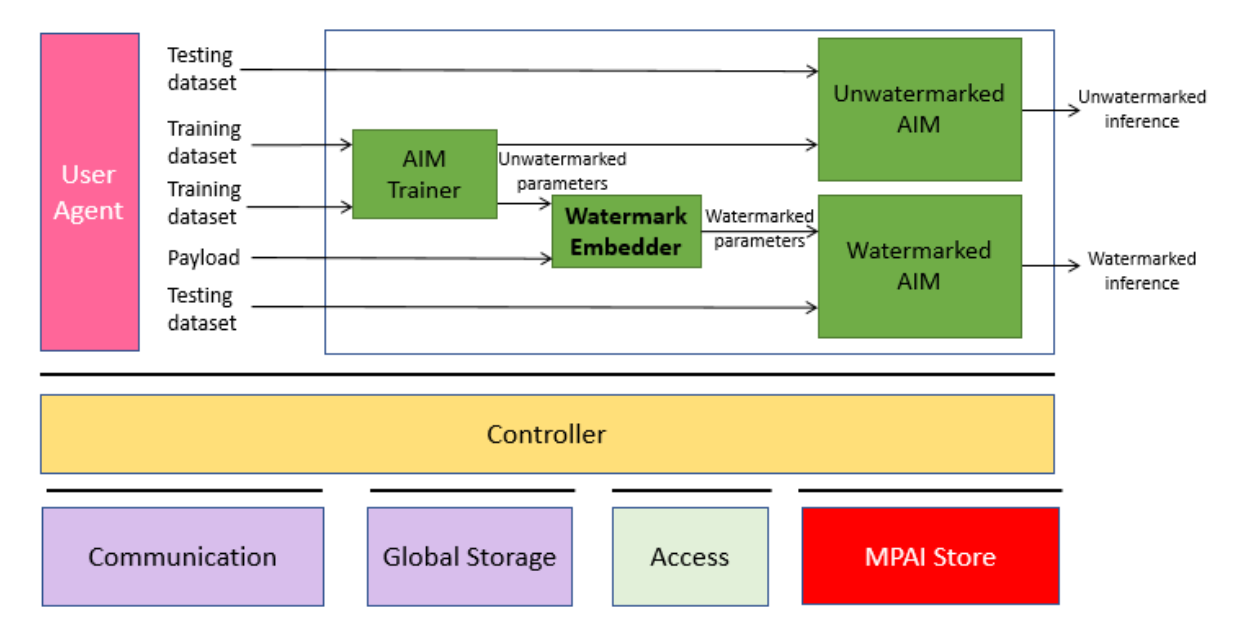

## <span id="page-18-1"></span><span id="page-18-0"></span>**1 No Training Imperceptibility (NNW-NTI)**

*Figure 3 AIW for imperceptibility evaluation (embedding without training)*

## <span id="page-18-2"></span>**1.1 AIW metadata**

```
{
     "$schema": "https://json-schema.org/draft/2020-12/schema",
     "$id": "https://schemas.mpai.community/AIF/V2.0/AIF-metadata.schema.json",
     "title": "NNW Imperceptibility v1 AIW/AIM ",
     "Identifier": {
         "ImplementerID": "/* String assigned by IIDRA */",
         "Specification": {
             "Standard": "MPAI-NNW",
             "AIW": "NNW-NTI",
             "AIM": "NNW-NTI",
              "Version": "1"
         }
 },
 "APIProfile": "Basic",
     "Description": "This AIF is used to call the AIW of NNW imperceptibility 
evaluation when the payload is inserted without training ",
     "Types": [
         {
             "Name": "TestingDataset t",
             "Type": "uint8[]"
         },
         {
             "Name": "TrainingDataset_t",
             "Type": "uint8[]"
         },
         {
             "Name": "Payload_t",
```

```
 "Type": "uint8[]"
        },
        {
            "Name": "UnwatermarkedParameters_t",
            "Type": "uint8[]"
        },
        {
            "Name": "WatermarkedParameters_t",
            "Type": "uint8[]"
        },
        {
            "Name": "UnwatermarkedInference_t",
            "Type": "uint8[]"
        },
\overline{\mathcal{L}}"Name": "WatermarkedInference t",
            "Type": "uint8[]"
        }
    ],
    "Ports": [
        {
            "Name": "TestingDataset_1",
            "Direction": "InputOutput",
            "RecordType": "TestingDataset_t",
 "Technology": "Software",
 "Protocol": "",
            "IsRemote": false
        },
        {
            "Name": "TrainingDataset_1",
            "Direction": "InputOutput",
            "RecordType": "TrainingDataset_t",
 "Technology": "Software",
 "Protocol": "",
            "IsRemote": false
        },
        {
            "Name": "TrainingDataset_2",
 "Direction": "InputOutput",
 "RecordType": "TrainingDataset_t",
 "Technology": "Software",
 "Protocol": "",
            "IsRemote": false
        },
        {
            "Name": "Payload",
            "Direction": "InputOutput",
            "RecordType": "Payload_t",
 "Technology": "Software",
 "Protocol": "",
            "IsRemote": false
        },
        {
            "Name": "TestingDataset_2",
            "Direction": "InputOutput",
            "RecordType": "TestingDataset_t",
            "Technology": "Software",
            "Protocol": "",
            "IsRemote": false
```

```
 },
       \overline{f} "Name": "UnwatermarkedParameters_1",
 "Direction": "InputOutput",
 "RecordType": "UnwatermarkedParameters_t",
 "Technology": "Software",
 "Protocol": "",
            "IsRemote": false
        },
\overline{\mathcal{L}} "Name": "UnwatermarkedParameters_2",
 "Direction": "InputOutput",
 "RecordType": "UnwatermarkedParameters_t",
 "Technology": "Software",
 "Protocol": "",
            "IsRemote": false
        },
        {
            "Name": "WatermarkedParameters",
            "Direction": "InputOutput",
            "RecordType": "WatermarkedParameters_t",
 "Technology": "Software",
 "Protocol": "",
            "IsRemote": false
 },
\overline{\mathcal{L}} "Name": "UnwatermarkedInference",
 "Direction": "OutputInput",
 "RecordType": "UnwatermarkedInference_t",
 "Technology": "Software",
 "Protocol": "",
            "IsRemote": false
        },
        {
            "Name": "WatermarkedInference",
            "Direction": "OutputInput",
            "RecordType": "WatermarkedInference_t",
 "Technology": "Software",
 "Protocol": "",
            "IsRemote": false
        }
    ],
    "SubAIMs": [
        {
            "Name": "UnwatermarkedAIM",
            "Identifier": {
               "ImplementerID": "/* String assigned by IIDRA */",
               "Specification": {
                   "Standard": "MPAI-NNW",
                  "AIW": "NNW-NTI",
                   "AIM": "UnwatermarkedAIM",
                  "Version": "1"
 }
 }
        },
        {
            "Name": "WatermarkedAIM",
            "Identifier": {
               "ImplementerID": "/* String assigned by IIDRA */",
```

```
 "Specification": {
                   "Standard": "MPAI-NNW",
                  "AIW": "NNW-NTI",
                   "AIM": "WatermarkedAIM",
                  "Version": "1"
 }
           }
        },
        {
           "Name": "NTIWatermarkEmbedder",
           "Identifier": {
               "ImplementerID": "/* String assigned by IIDRA */",
               "Specification": {
                   "Standard": "MPAI-NNW",
                  "AIW": "NNW-NTI",
                   "AIM": "NTIWatermarkEmbedder",
                  "Version": "1"
 }
 }
        },
        {
           "Name": "AIMTrainer",
           "Identifier": {
               "ImplementerID": "/* String assigned by IIDRA */",
               "Specification": {
                   "Standard": "MPAI-NNW",
                  "AIW": "NNW-NTI",
 "AIM": "AIMtrainer",
                  "Version": "1"
 }
 }
        }
 ],
 "Topology": [
\overline{\mathcal{L}} "Output": {
              .<br>"AIMName": "",
               "PortName": "TrainingDataset_1"
 },
 "Input": {
               "AIMName": "AIMTrainer",
               "PortName": "TrainingDataset_1"
 }
        },
        {
           "Output": {
               "AIMName": "AIMTrainer",
               "PortName": "UnwatermarkedParameters_1"
 },
 "Input": {
 "AIMName": "UnwatermarkedAIM",
 "PortName": "UnwatermarkedParameters_1"
 }
 },
\overline{\mathcal{L}} "Output": {
              .<br>"AIMName": "",
               "PortName": "TestingDataset_1"
           },
```

```
 "Input": {
              "AIMName": "UnwatermarkedAIM",
              "PortName": "TestingDataset_1"
 }
       },
       {
           "Output": {
              "AIMName": "UnwatermarkedAIM",
              "PortName": "UnwatermarkedInference"
           },
           "Input": {
               "AIMName": "",
               "PortName": "UnwatermarkedInference"
 }
       },
       {
           "Output": {
               "AIMName": "",
               "PortName": "TrainingDataset_2"
 },
 "Input": {
 "AIMName": "AIMTrainer",
 "PortName": " TrainingDataset_2"
 }
 },
\overline{\mathcal{L}} "Output": {
 "AIMName": "AIMTrainer",
 "PortName": "UnwatermarkedParameters_2"
 },
 "Input": {
              "AIMName": "NTIWatermarkEmbedder",
              "PortName": "UnwatermarkedParameters_2"
 }
       },
      \tilde{f} "Output": {
               "AIMName": "",
              "PortName": "Payload"
           },
           "Input": {
               "AIMName": "NTIWatermarkEmbedder",
           "PortName": "Payload"
 }
       },
       {
           "Output": {
               "AIMName": "NTIWatermarkEmbedder",
              "PortName": "WatermarkedParameters"
 },
 "Input": {
 "AIMName": "WatermarkedAIM",
 "PortName": "WatermarkedParameters"
 }
       },
       {
           "Output": {
               "AIMName": "",
               "PortName": "TestingDataset_2"
```

```
 },
 "Input": {
 "AIMName": "WatermarkedAIM",
 "PortName": "TestingDataset_2"
 }
 },
\overline{\mathcal{L}} "Output": {
               "AIMName": "WatermarkedAIM",
               "PortName": "WatermarkedInference"
           },
           "Input": {
               "AIMName": "",
               "PortName": "WatermarkedInference"
 }
        }
 ],
 "Implementations":[
 ],
 "Documentation":[
\overline{\mathcal{L}} "Type":"Tutorial",
           "URI":"https://mpai.community/standards/MPAI-NNW/"
         }
      ]
}
```
### <span id="page-23-0"></span>**1.2 AIM Metadata**

```
AIM trainer:
{
   "Identifier":{
      "ImplementerID":"/* String assigned by IIDRA */",
      "Specification":{
         "Name":"MPAI-NNW",
         "AIW":"NNW-NTI",
         "AIM":"AIMtrainer",
         "Version":"1"
 },
 "Description":"This AIM trains an AIM.",
      "Types":[
\{"Name":"UntrainedParameters_t",
                       "Type":"uint8[]"
                 },
\{"Name": "TrainingDataset_t",
                       "Type": "uint8[]"
                 },
\{"Name":"UnwatermarkedParameters_t",
                       "Type":"uint8[]"
                 }
```

```
 ],
 "Ports":[
\overline{\mathcal{L}} "Name":"UntrainedParameters",
            "Direction":"InputOutput",
            "RecordType":"UntrainedParameters_t",
 "Technology":"Software",
 "Protocol":"",
            "IsRemote":false
         },
         {
 "Name":"TrainingDataset",
 "Direction":"InputOutput",
            "RecordType":"TrainingDataset_t",
 "Technology":"Software",
 "Protocol":"",
            "IsRemote":false
         },
         {
            "Name":"UnwatermarkedParameters",
            "Direction":"OutputInput",
            "RecordType":"UnwatermarkedParameters_t",
            "Technology":"Software",
            "Protocol":"",
            "IsRemote":false
         }
 ],
 "SubAIMs":[
 ],
 "Topology":[
 ],
 "Implementations":[
      ],
      "Documentation":[
         {
            "Type":"Tutorial",
            "URI":"https://mpai.community/standards/MPAI-NNW/"
 }
      ]
   }
```
#### **NTI Watermark Embedder:**

}

```
{
    "Identifier":{
       "ImplementerID":"/* String assigned by IIDRA */",
       "Specification":{
          "Name":"MPAI-NNW",
          "AIW":"NNW-NTI",
          "AIM":"NTIWatermarkEmbedder",
          "Version":"1"
       },
       "Description":"This AIM implements the watermark embedder which embeds the 
payload in an AIM and returns the watermarked parameters.",
       "Types":[
```

```
\{"Name":"UntrainedParameters_t",
                        "Type":"uint8[]"
                  },
\{"Name":"bitstring",
                        "Type":"uint8[]"
                  },
\{"Name":"WatermarkedParameters_t",
                        "Type":"uint8[]"
                  }
 ],
 "Ports":[
\overline{\mathcal{L}} "Name":"UntrainedParameters",
            "Direction":"InputOutput",
            "RecordType":"UntrainedParameters_t",
            "Technology":"Software",
            "Protocol":"",
            "IsRemote":false
         },
         {
            "Name":"Payload",
            "Direction":"InputOutput",
            "RecordType":"Payload_t",
 "Technology":"Software",
 "Protocol":"",
            "IsRemote":false
         },
         {
            "Name":"WatermarkedParameters",
            "Direction":"OutputInput",
            "RecordType":"WatermarkedParameters_t",
            "Technology":"Software",
            "Protocol":"",
            "IsRemote":false
         }
      ],
      "SubAIMs":[
 ],
 "Topology":[
 ],
 "Implementations":[
 ],
 "Documentation":[
\overline{\mathcal{L}} "Type":"Tutorial",
            "URI":"https://mpai.community/standards/MPAI-NNW/"
         }
      ]
   }
```
**Unwatermarked AIM:**

}

```
{
   "AIM":{
      "ImplementerID":"/* String assigned by IIDRA */",
      "Specification":{
 "Name":"MPAI-NNW",
 "AIW":"NNW-NTI",
         "AIM":"UnwatermarkedAIM",
         "Version":"1"
 },
 "Description":"This AIM can be any AIMs that can produce an inference.",
      "Types":[
\{"Name":"UnwatermarkedParameters_t",
                        "Type":"uint8[]"
                  },
\{"Name":"TestingDataset_t",
                        "Type":"uint8[]"
                  },
\{"Name":"UnwatermarkedInference_t",
                        "Type":"uint8[]"
                  }
 ],
 "Ports":[
\overline{\mathcal{L}} "Name":"UnwatermarkedParameters",
            "Direction":"InputOutput",
            "RecordType":"UnwatermarkedParameters_t",
            "Technology":"Software",
            "Protocol":"",
            "IsRemote":false
         },
         {
            "Name":"TestingDataset",
            "Direction":"InputOutput",
            "RecordType":"TestingDataset_t",
 "Technology":"Software",
 "Protocol":"",
            "IsRemote":false
         },
         {
            "Name":"UnwatermarkedInference",
            "Direction":"OutputInput",
            "RecordType":"UnwatermarkedInference_t",
            "Technology":"Software",
            "Protocol":"",
            "IsRemote":false
         }
 ],
 "SubAIMs":[
 ],
 "Topology":[
 ],
 "Implementations":[
```

```
 ],
 "Documentation":[
\overline{\mathcal{L}} "Type":"Tutorial",
              "URI":"https://mpai.community/standards/MPAI-NNW/"
          }
       ]
    }
}
```
#### **Watermarked AIM:**

```
{
    "AIM":{
       "ImplementerID":"/* String assigned by IIDRA */",
       "Specification":{
          "Name":"MPAI-NNW",
          "AIW":"NNW-NTI",
          "AIM":"WatermarkedAIM",
          "Version":"1"
      },
       "Description":"This AIM can be any AIMs that can produce an inference.",
       "Types":[
\{"Name":"WatermarkedParameters_t",
                          "Type":"uint8[]"
                   },
\{"Name":"TestingDataset_t",
                          "Type":"uint8[]"
                   },
\{"Name":"WatermarkedInference_t",
                          "Type":"uint8[]"
                   }
 ],
 "Ports":[
\overline{\mathcal{L}} "Name":"WatermarkedParameters",
             "Direction":"InputOutput",
             "RecordType":"WatermarkedParameters_t",
             "Technology":"Software",
             "Protocol":"",
             "IsRemote":false
 },
\overline{\mathcal{L}} "Name":"TestingDataset",
             "Direction":"InputOutput",
             "RecordType":"TestingDataset_t",
             "Technology":"Software",
             "Protocol":"",
             "IsRemote":false
 },
\overline{\mathcal{L}} "Name":"WatermarkedInference",
             "Direction":"OutputInput",
             "RecordType":"WatermarkedInference_t",
             "Technology":"Software",
             "Protocol":"",
```

```
 "IsRemote":false
         }
 ],
 "SubAIMs":[
 ],
 "Topology":[
 ],
 "Implementations":[
 ],
 "Documentation":[
\overline{\mathcal{L}} "Type":"Tutorial",
            "URI":"https://mpai.community/standards/MPAI-NNW/"
         }
      ]
   }
}
```
## <span id="page-28-0"></span>**2 With Training Imperceptibility (NNW-WTI)**

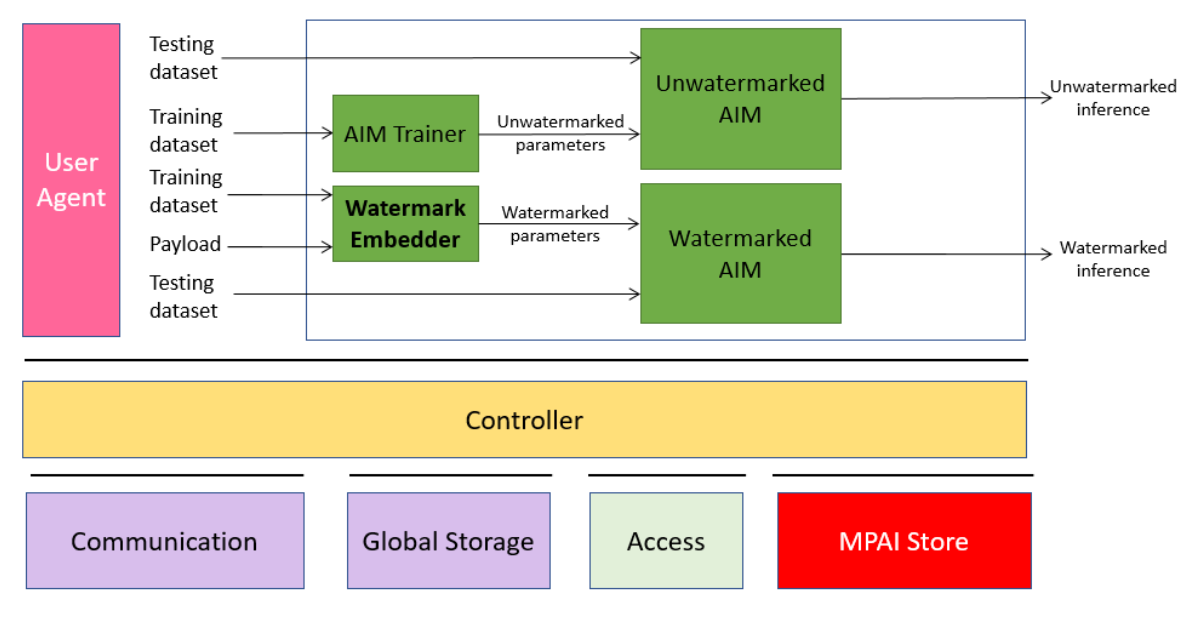

*Figure 4 AIW for imperceptibility evaluation (embedding with training)*

#### <span id="page-28-1"></span>**2.1 AIW metadata**

```
{
     "$schema": "https://json-schema.org/draft/2020-12/schema",
     "$id": "https://schemas.mpai.community/AIF/V2.0/AIF-metadata.schema.json",
    "title": "NNW Imperceptibility v1 AIW/AIM ",
     "Identifier": {
         "ImplementerID": "/* String assigned by IIDRA */",
 "Specification": {
 "Standard": "MPAI-NNW",
            "AIW": "NNW-WTI",
            "AIM": "NNW-WTI",
             "Version": "1"
```

```
 }
     },
     "APIProfile": "Basic",
     "Description": "This AIF is used to call the AIW of NNW imperceptibility 
evaluation when the payload is inserted during training ",
     "Types": [
        {
             "Name": "TestingDataset_t",
             "Type": "uint8[]"
        },
         {
             "Name": "TrainingDataset_t",
             "Type": "uint8[]"
         },
\overline{\mathcal{L}} "Name": "Payload_t",
             "Type": "uint8[]"
         },
         {
             "Name": "UnwatermarkedParameters_t",
             "Type": "uint8[]"
         },
         {
             "Name": "WatermarkedParameters_t",
             "Type": "uint8[]"
         },
         {
             "Name": "UnwatermarkedInference_t",
             "Type": "uint8[]"
        },
         {
             "Name": "WatermarkedInference_t",
             "Type": "uint8[]"
         }
 ],
 "Ports": [
\overline{\mathcal{L}} "Name": "TestingDataset_1",
 "Direction": "InputOutput",
 "RecordType": "TestingDataset_t",
 "Technology": "Software",
 "Protocol": "",
             "IsRemote": false
        },
         {
             "Name": "TrainingDataset_1",
             "Direction": "InputOutput",
             "RecordType": "TrainingDataset_t",
 "Technology": "Software",
 "Protocol": "",
             "IsRemote": false
        },
         {
             "Name": "TrainingDataset_2",
             "Direction": "InputOutput",
             "RecordType": "TrainingDataset_t",
             "Technology": "Software",
             "Protocol": "",
             "IsRemote": false
```

```
 },
       \overline{f} "Name": "Payload",
 "Direction": "InputOutput",
 "RecordType": "Payload_t",
 "Technology": "Software",
 "Protocol": "",
            "IsRemote": false
        },
        {
            "Name": "TestingDataset_2",
            "Direction": "InputOutput",
           pirection : inpacoacpac),<br>"RecordType": "TestingDataset t",
 "Technology": "Software",
 "Protocol": "",
            "IsRemote": false
        },
        {
            "Name": "UnwatermarkedParameters",
            "Direction": "InputOutput",
            "RecordType": "UnwatermarkedParameters_t",
 "Technology": "Software",
 "Protocol": "",
            "IsRemote": false
 },
\overline{\mathcal{L}} "Name": "WatermarkedParameters",
 "Direction": "InputOutput",
 "RecordType": "WatermarkedParameters_t",
 "Technology": "Software",
 "Protocol": "",
            "IsRemote": false
        },
        {
            "Name": "UnwatermarkedInference",
            "Direction": "OutputInput",
            "RecordType": "UnwatermarkedInference_t",
 "Technology": "Software",
 "Protocol": "",
            "IsRemote": false
        },
        {
            "Name": "WatermarkedInference",
            "Direction": "OutputInput",
            "RecordType": "WatermarkedInference_t",
 "Technology": "Software",
 "Protocol": "",
            "IsRemote": false
        }
    ],
    "SubAIMs": [
        {
            "Name": "UnwatermarkedAIM",
            "Identifier": {
                "ImplementerID": "/* String assigned by IIDRA */",
                "Specification": {
                    "Standard": "MPAI-NNW",
                   "AIW": "NNW-WTI",
                    "AIM": "UnwatermarkedAIM",
```

```
 "Version": "1"
 }
           }
        },
        {
           "Name": "WatermarkedAIM",
           "Identifier": {
               "ImplementerID": "/* String assigned by IIDRA */",
               "Specification": {
                   "Standard": "MPAI-NNW",
                  "AIW": "NNW-WTI",
                   "AIM": " WatermarkedAIM ",
                   "Version": "1"
 }
 }
        },
        {
           "Name": "WTIWatermarkEmbedder",
           "Identifier": {
               "ImplementerID": "/* String assigned by IIDRA */",
 "Specification": {
 "Standard": "MPAI-NNW",
                  "AIW": "NNW-WTI",
                   "AIM": "WTIWatermarkEmbedder",
                  "Version": "1"
 }
           }
        },
        {
           "Name": "AIMtrainer",
           "Identifier": {
               "ImplementerID": "/* String assigned by IIDRA */",
               "Specification": {
                   "Standard": "MPAI-NNW",
                  "AIW": "NNW-WTI",
                   "AIM": "AIMtrainer",
                  "Version": "1"
 }
 }
        }
    ],
    "Topology": [
        {
           "Output": {
               "AIMName": "",
               "PortName": "TrainingDataset_1"
 },
 "Input": {
               "AIMName": "AIMTrainer",
           "PortName": "TrainingDataset_1"
 }
        },
        {
           "Output": {
               "AIMName": "AIMTrainer",
               "PortName": "UnwatermarkedParameters"
           },
           "Input": {
```

```
 "AIMName": "UnwatermarkedAIM",
 "PortName": "UnwatermarkedParameters"
 }
       },
       {
           "Output": {
              "AIMName": "",
              "PortName": "TestingDataset_1"
 },
 "Input": {
              "AIMName": "UnwatermarkedAIM",
           "PortName": "TestingDataset_1"
 }
 },
\overline{\mathcal{L}} "Output": {
 "AIMName": "UnwatermarkedAIM",
 "PortName": "UnwatermarkedInference"
           },
           "Input": {
              "AIMName": "",
           "PortName": "UnwatermarkedInference"
 }
       },
       {
           "Output": {
              "AIMName": "",
              "PortName": "TrainingDataset_2"
           },
           "Input": {
               "AIMName": "WTIWatermarkEmbedder",
              "PortName": "TrainingDataset_2"
 }
       },
       {
           "Output": {
              .<br>"AIMName": "",
               "PortName": "Payload"
 },
 "Input": {
               "AIMName": "WTIWatermarkEmbedder",
               "PortName": "Payload"
 }
       },
       {
           "Output": {
               "AIMName": "WTIWatermarkEmbedder",
              "PortName": "WatermarkedParameters"
 },
 "Input": {
 "AIMName": "WatermarkedAIM",
 "PortName": "WatermarkedParameters"
 }
 },
\overline{\mathcal{L}} "Output": {
              .<br>"AIMName": "",
              "PortName": "TestingDataset_2"
           },
```

```
 "Input": {
                 "AIMName": "WatermarkedAIM",
                 "PortName": "TestingDataset_2"
 }
         },
         {
             "Output": {
                 "AIMName": "WatermarkedAIM",
                 "PortName": "WatermarkedInference"
             },
             "Input": {
                 "AIMName": "",
                 "PortName": "WatermarkedInference"
 }
        }
       ],
       "Implementations":[
      ],
       "Documentation":[
          {
             "Type":"Tutorial",
             "URI":"https://mpai.community/standards/MPAI-NNW/"
          }
      ]
```
### <span id="page-33-0"></span>**2.2 AIM Metadata**

#### **AIM trainer:**

}

```
{
   "Identifier":{
      "ImplementerID":"/* String assigned by IIDRA */",
      "Specification":{
         "Name":"MPAI-NNW",
         "AIW":"NNW-WTI",
         "AIM":"AIMTrainer",
         "Version":"1"
      },
      "Description":"This AIM trains an AIM.",
      "Types":[
\{"Name":"UntrainedParameters_t",
                        "Type":"uint8[]"
                  },
\{"Name": "TrainingDataset_t",
                        "Type": "uint8[]"
                  },
\{"Name":"UnwatermarkedParameters_t",
                        "Type":"uint8[]"
                  }
 ],
 "Ports":[
\overline{\mathcal{L}} "Name":"UntrainedParameters",
```

```
 "Direction":"InputOutput",
             "RecordType":"UntrainedParameters_t",
 "Technology":"Software",
 "Protocol":"",
 "IsRemote":false
          },
         \overline{f} "Name":"TrainingDataset",
             "Direction":"InputOutput",
             "RecordType":"TrainingDataset_t",
             "Technology":"Software",
             "Protocol":"",
             "IsRemote":false
 },
\overline{\mathcal{L}} "Name":"UnwatermarkedParameters",
             "Direction":"OutputInput",
             "RecordType":"UnwatermarkedParameters_t",
             "Technology":"Software",
             "Protocol":"",
             "IsRemote":false
          }
       ],
       "SubAIMs":[
 ],
 "Topology":[
       ],
       "Implementations":[
       ],
       "Documentation":[
          {
             "Type":"Tutorial",
             "URI":"https://mpai.community/standards/MPAI-NNW/"
 }
       ]
    }
}
WTI Watermark Embedder:
{
    "Identifier":{
```

```
 "ImplementerID":"/* String assigned by IIDRA */",
      "Specification":{
         "Name":"MPAI-NNW",
         "AIW":"NNW-WTI",
         "AIM":"WTIWatermarkEmbedder",
         "Version":"1"
 },
 "Description":"This AIM implements the watermark embedder which embeds the 
payload in an AIM and returns the watermarked parameters.",
      "Types":[
\{"Name":"UntrainedParameters_t",
                         "Type":"uint8[]"
                  },
```
 $\{$ 

```
"Name": "TrainingDataset_t",
                        "Type": "uint8[]"
                  },
\{"Name":"bitstring",
                        "Type":"uint8[]"
                  },
\{"Name":"WatermarkedParameters_t",
                        "Type":"uint8[]"
                  }
 ],
 "Ports":[
\overline{\mathcal{L}} "Name":"UntrainedParameters",
            "Direction":"InputOutput",
            "RecordType":"UntrainedParameters_t",
 "Technology":"Software",
 "Protocol":"",
            "IsRemote":false
         },
         {
            "Name":"TrainingDataset",
            "Direction":"InputOutput",
            "RecordType":"TrainingDataset_t",
 "Technology":"Software",
 "Protocol":"",
            "IsRemote":false
         },
         {
            "Name":"Payload",
            "Direction":"InputOutput",
            "RecordType":"Payload_t",
            "Technology":"Software",
            "Protocol":"",
            "IsRemote":false
         },
         {
            "Name":"WatermarkedParameters",
            "Direction":"OutputInput",
            "RecordType":"WatermarkedParameters_t",
 "Technology":"Software",
 "Protocol":"",
            "IsRemote":false
         }
      ],
      "SubAIMs":[
 ],
 "Topology":[
      ],
      "Implementations":[
 ],
 "Documentation":[
\overline{\mathcal{L}} "Type":"Tutorial",
```

```
 "URI":"https://mpai.community/standards/MPAI-NNW/"
          }
       ]
    }
}
```

```
Unwatermarked AIM:
```

```
{
   "AIM":{
      "ImplementerID":"/* String assigned by IIDRA */",
       "Specification":{
          "Name":"MPAI-NNW",
          "AIW":"NNW-WTI",
          "AIM":"UnwatermarkedAIM",
          "Version":"1"
      },
      "Description":"This AIM can be any AIMs that can produce an inference.",
      "Types":[
\{"Name":"UnwatermarkedParameters_t",
                         "Type":"uint8[]"
                   },
\{"Name":"TestingDataset_t",
                         "Type":"uint8[]"
                   },
\{"Name":"UnwatermarkedInference_t",
                         "Type":"uint8[]"
                   }
 ],
 "Ports":[
\overline{\mathcal{L}} "Name":"UnwatermarkedParameters",
            "Direction":"InputOutput",
            "RecordType":"UnwatermarkedParameters_t",
            "Technology":"Software",
            "Protocol":"",
            "IsRemote":false
         },
         {
            "Name":"TestingDataset",
            "Direction":"InputOutput",
            "RecordType":"TestingDataset_t",
 "Technology":"Software",
 "Protocol":"",
            "IsRemote":false
         },
         {
            "Name":"UnwatermarkedInference",
            "Direction":"OutputInput",
            "RecordType":"UnwatermarkedInference_t",
            "Technology":"Software",
            "Protocol":"",
            "IsRemote":false
         }
      ],
       "SubAIMs":[
```

```
 ],
 "Topology":[
       ],
       "Implementations":[
       ],
       "Documentation":[
          {
             "Type":"Tutorial",
             "URI":"https://mpai.community/standards/MPAI-NNW/"
          }
       ]
    }
}
```
#### **Watermarked AIM:**

```
{
   "AIM":{
      "ImplementerID":"/* String assigned by IIDRA */",
      "Specification":{
         "Name":"MPAI-NNW",
         "AIW":"NNW-WTI",
         "AIM":"WatermarkedAIM",
         "Version":"1"
 },
 "Description":"This AIM can be any AIMs that can produce an inference.",
      "Types":[
\{"Name":"WatermarkedParameters_t",
                        "Type":"uint8[]"
                  },
\{"Name":"TestingDataset_t",
                        "Type":"uint8[]"
                  },
\{"Name":"WatermarkedInference_t",
                        "Type":"uint8[]"
                  }
 ],
 "Ports":[
         {
            "Name":"WatermarkedParameters",
            "Direction":"InputOutput",
            "RecordType":"WatermarkedParameters_t",
            "Technology":"Software",
            "Protocol":"",
            "IsRemote":false
         },
         {
            "Name":"TestingDataset",
            "Direction":"InputOutput",
            "RecordType":"TestingDataset_t",
 "Technology":"Software",
 "Protocol":"",
            "IsRemote":false
```

```
 },
\overline{\mathcal{L}} "Name":"WatermarkedInference",
            "Direction":"OutputInput",
            "RecordType":"WatermarkedInference_t",
 "Technology":"Software",
 "Protocol":"",
            "IsRemote":false
         }
      ],
       "SubAIMs":[
 ],
 "Topology":[
 ],
 "Implementations":[
      ],
       "Documentation":[
         {
            "Type":"Tutorial",
            "URI":"https://mpai.community/standards/MPAI-NNW/"
         }
      ]
   }
}
```
### <span id="page-38-0"></span>**3 No-Inference Robustness (NNW-NIR)**

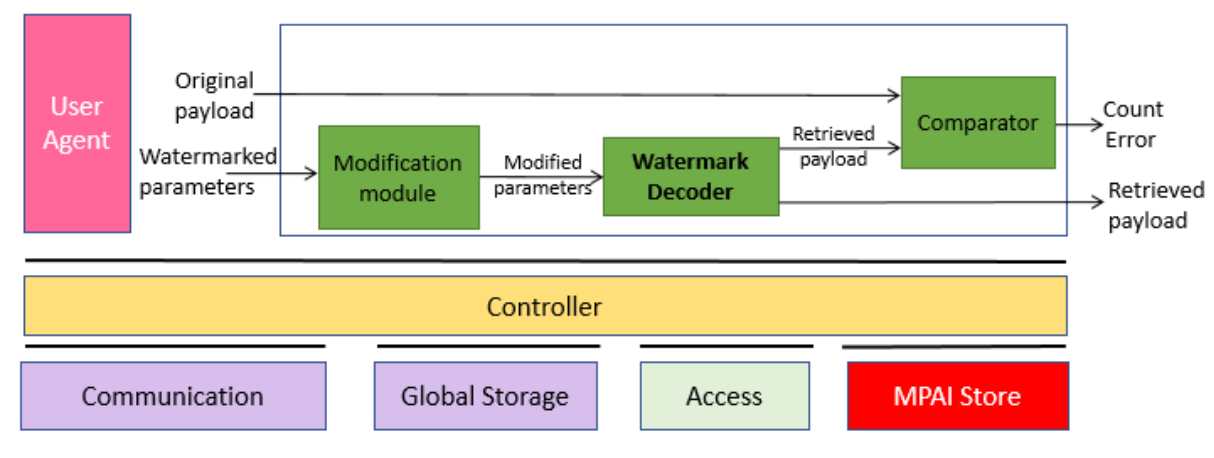

*Figure 5 AIW for robustness evaluation*

### <span id="page-38-1"></span>**3.1 AIW Metadata**

```
{
```

```
 "$schema": "https://json-schema.org/draft/2020-12/schema",
 "$id": "https://schemas.mpai.community/AIF/V2.0/AIF-metadata.schema.json", 
 "title": "NNW Robustness v1 AIW/AIM ",
 "Identifier": {
     "ImplementerID": "/* String assigned by IIDRA */",
     "Specification": {
         "Standard": "MPAI-NNW",
         "AIW": "NNW-NIR",
         "AIM": "NNW-NIR",
         "Version": "1"
```

```
 }
     },
     "APIProfile": "Basic",
     "Description": "This AIF is used to call the AIW of NNW robustness evaluation 
when the payload is retrieved in the parameters",
     "Types": [ 
\{"Name":"OriginalPayload_t",
                        "Type":"uint8[]"
                  },
\{"Name":"WatermarkedParameters_t",
                        "Type":"uint8[]"
                  },
\{"Name":"ModifiedParameters_t",
                        "Type":"uint8[]"
                  },
\{"Name":"RetrievedPayload_t",
                        "Type":"uint8[]"
                  },
\{"Name":"CountError_t",
                        "Type":"uint8"
                  }
 ],
 "Ports": [
                  {
                        "Name":"OriginalPayload",
                        "Direction":" InputOutput ",
                        "RecordType":"OriginalPayload_t"
                  },
                  {
                        "Name":"WatermarkedParameters",
                        "Direction":" InputOutput ",
                        "RecordType":"WatermarkedParameters_t"
                  },
                  {
                        "Name":"ModifiedParameters",
                        "Direction":"InputOutput",
                        "RecordType":"ModifiedParameters_t"
                  },
                  {
                        "Name":"RetrievedPayload_1",
                        "Direction":"InputOutput",
                        "RecordType":"RetrievedPayload_t"
                  },
                  {
                        "Name":"RetrievedPayload_2",
                        "Direction":"OutputInput",
                        "RecordType":"RetrievedPayload_t"
                  },
                  {
                        "Name":"CountError",
                        "Direction":"OutputInput",
                        "RecordType":"CountError_t"
                  }
```

```
],
      "SubAIMs": [
        {
            "Name": "ModificationModule",
            "Identifier": {
              "ImplementerID": "/* String assigned by IIDRA */",
              "Specification": {
                "Standard": "MPAI-NNW",
                "AIW": "NNW-NIR",
                "AIM": "ModificationModule",
                "Version": "1"
 }
 }
 },
\overline{\mathcal{L}} "Name": "WatermarkDecoder",
             "Identifier": {
               "ImplementerID": "/* String assigned by IIDRA */",
              "Specification": {
                 "Standard": "MPAI-NNW",
                "AIW": "NNW-NIR",
                "AIM": "WatermarkDecoder",
                "Version": "1"
 }
 }
        },
        {
            "Name": "Comparator",
            "Identifier": {
              "ImplementerID": "/* String assigned by IIDRA */",
              "Specification": {
                "Standard": "MPAI-NNW",
                "AIW": "NNW-NIR",
                "AIM": "Comparator",
              "Version": "1"
 }
 }
        }
      ],
    "Topology": [
                         {
                                "Output":{
                                      "AIMName":"",
                                      "PortName":"OriginalPayload"
                                },
                                "Input":{
                                      "AIMName":"Comparator",
                                      "PortName":"OriginalPayload"
                                }
                         },
                         {
                                "Output":{
                                      "AIMName":"",
                                      "PortName":"WatermarkedParameters"
                                },
                                "Input":{
                                      "AIMName":"ModificationModule",
                                      "PortName":"WatermarkedParameters"
                                }
```

```
},
                            {
                                   "Output":{
                                          "AIMName":"ModificationModule",
                                          "PortName":"ModifiedParameters"
                                   },
                                   "Input":{
                                          "AIMName":"WatermarkDecoder",
                                          "PortName":"ModifiedParameters"
                                   }
                            },
                            {
                                   "Output":{
                                          "AIMName":"WatermarkDecoder",
                                          "PortName":"RetrievedPayload_1"
                                   },
                                   "Input":{
                                          "AIMName":"Comparator",
                                          "PortName":"RetrievedPayload_1"
                                   }
                            },
                            {
                                   "Output":{
                                          "AIMName":"WatermarkDecoder",
                                          "PortName":"RetrievedPayload_2"
                                   },
                                   "Input":{
                                          "AIMName":"",
                                          "PortName":"RetrievedPayload_2"
                                   }
                            },
                            {
                                   "Output":{
                                          "AIMName":"Comparator",
                                          "PortName":"CountError"
                                   },
                                   "Input":{
                                          "AIMName":"",
                                          "PortName":"CountError"
                                   }
                            }
                     ],
"Implementations":[
],
"ResourcePolicies":[
],
"Documentation":[
{
"Type":"tutorial",
"URI":"https://mpai.community/standards/mpai-nnw/"
}
]
\overline{\mathcal{E}}
```
#### <span id="page-41-0"></span>**3.2 AIM Metadata**

**Modification module:** {

```
 "Identifier":{
      "ImplementerID":"/* String assigned by IIDRA */",
       "Specification":{
          "Name":"MPAI-NNW",
          "AIW":"NNW-NIR",
          "AIM":"ModificationModule",
          "Version":"1"
      },
      "Description":"This AIM implements the alteration of a neural network's 
parameters and returns altered parameters.",
       "Types":[
\{"Name":"WatermarkedParameters_t",
                         "Type":"uint8[]"
                  },
\{"Name":"ModifiedParameters_t",
                         "Type":"uint8[]"
                  }
 ],
 "Ports":[
\overline{\mathcal{L}} "Name":"WatermarkedParameters",
            "Direction":"InputOutput",
            "RecordType":"WatermarkedParameters_t",
 "Technology":"Software",
 "Protocol":"",
            "IsRemote":false
         },
         {
            "Name":"ModifiedParameters",
            "Direction":"OutputInput",
            "RecordType":"ModifiedParameters_t",
            "Technology":"Software",
            "Protocol":"",
            "IsRemote":false
         }
 ],
 "SubAIMs":[
 ],
 "Topology":[
      ],
       "Implementations":[
      ],
       "Documentation":[
         {
            "Type":"Tutorial",
            "URI":"https://mpai.community/standards/MPAI-NNW/"
 }
      ]
   }
}
```
#### **Watermark Decoder:**

{

```
 "Identifier":{
```

```
 "ImplementerID":"/* String assigned by IIDRA */",
       "Specification":{
          "Name":"MPAI-NNW",
          "AIW":"NNW-NIR",
          "AIM":"WatermarkDecoder",
          "Version":"1"
      },
       "Description":"This AIM implements the watermark decoder which retrieves the 
payload inserted in an AIM and returns the retrieved payload.",
       "Types":[
\{"Name":"ModifiedParameters_t",
                         "Type":"uint8[]"
                   },
\{"Name":"RetrievedPayload_t",
                          "Type":"uint8[]"
                   }
 ],
 "Ports":[
\overline{\mathcal{L}} "Name":"ModifiedParameters",
             "Direction":"InputOutput",
             "RecordType":"ModifiedParameters_t",
 "Technology":"Software",
 "Protocol":"",
             "IsRemote":false
         },
          {
             "Name":"RetrievedPayload",
             "Direction":"OutputInput",
             "RecordType":"bitstring",
             "Technology":"RetrievedPayload_t",
             "Protocol":"",
             "IsRemote":false
         }
       ],
       "SubAIMs":[
 ],
 "Topology":[
 ],
 "Implementations":[
 ],
 "Documentation":[
\overline{\mathcal{L}} "Type":"Tutorial",
             "URI":"https://mpai.community/standards/MPAI-NNW/"
          }
       ]
    }
}
Comparator:
{
    "Identifier":{
       "ImplementerID":"/* String assigned by IIDRA */",
       "Specification":{
```

```
 "Name":"MPAI-NNW",
         "AIW":"NNW-NIR",
         "AIM":"Comparator",
         "Version":"1"
      },
      "Description":"This AIM implements the comparison between two bitstring and 
returns the BER.",
      "Types":[
\{"Name":"OriginalPayload_t",
                  "Type":"uint8[]"
                  \}, \{"Name":"RetrievedPayload_t",
                  "Type":"uint8[]"
                  },
\{"Name":"CountError_t",
                  "Type":"uint8"
                  }
 ],
 "Ports":[
\overline{\mathcal{L}} "Name":"OriginalPayload",
            "Direction":"InputOutput",
            "RecordType":"OriginalPayload_t",
 "Technology":"Software",
 "Protocol":"",
 "IsRemote":false
 },
\overline{\mathcal{L}} "Name":"RetrievedPayload",
            "Direction":"InputOutput",
            "RecordType":"RetrievedPayload_t",
 "Technology":"Software",
 "Protocol":"",
            "IsRemote":false
 },
\overline{\mathcal{L}} "Name":"CountError",
            "Direction":"OutputInput",
            "RecordType":"CountError_t",
 "Technology":"Software",
 "Protocol":"",
            "IsRemote":false
         }
       ],
       "SubAIMs":[
      ],
     ر<sub>د</sub><br>"Topology":[
      ],
       "Implementations":[
 ],
 "Documentation":[
\overline{\mathcal{L}} "Type":"Tutorial",
```

```
 "URI":"https://mpai.community/standards/MPAI-NNW/"
          }
       ]
    }
}
```
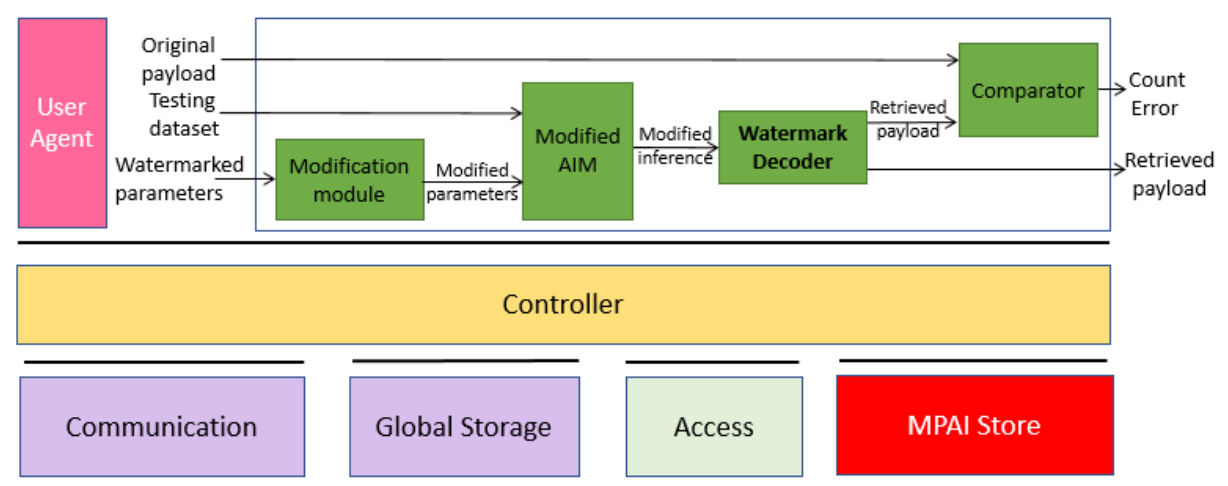

## <span id="page-45-0"></span>**4 With Inference Robustness (NNW-WIR)**

*Figure 6 AIW for robustness evaluation*

## <span id="page-45-1"></span>**4.1 AIW Metadata**

```
{
     "$schema": "https://json-schema.org/draft/2020-12/schema",
     "$id": "https://schemas.mpai.community/AIF/V2.0/AIF-metadata.schema.json", 
     "title": "NNW Robustness v1 AIW/AIM ",
     "Identifier": {
        "ImplementerID": "/* String assigned by IIDRA */",
        "Specification": {
            "Standard": "MPAI-NNW",
            "AIW": "NNW-WIR",
            "AIM": "NNW-WIR",
            "Version": "1"
        }
     },
     "APIProfile": "Basic",
     "Description": "This AIF is used to call the AIW of NNW robustness evaluation 
when the payload is retrieved in the inference",
     "Types": [ 
\{"Name":"OriginalPayload_t",
                        "Type":"uint8[]"
                  },
\{"Name":"TestingDataset_t",
                        "Type":"uint8[]"
                  },
\{"Name":"WatermarkedParameters_t",
                        "Type":"uint8[]"
                  },
\{"Name":"ModifiedParameters_t",
```

```
"Type":"uint8[]"
                  },
\{"Name":"ModifiedInference_t",
                         "Type":"uint8[]"
                  },
\{"Name":"RetrievedPayload_t",
                         "Type":"uint8[]"
                  },
\{"Name":"CountError_t",
                         "Type":"uint8"
                  }
 ],
 "Ports": [
                  {
                         "Name":"OriginalPayload",
                         "Direction":" InputOutput ",
                         "RecordType":"OriginalPayload_t"
                  },
                  {
                         "Name":"TestingDataset",
                         "Direction":" InputOutput ",
                         "RecordType":"TestingDataset_t"
                  },
                  {
                         "Name":"WatermarkedParameters",
                         "Direction":" InputOutput ",
                         "RecordType":"WatermarkedParameters_t"
                  },
                  {
                         "Name":"ModifiedParameters",
                         "Direction":"InputOutput",
                         "RecordType":"ModifiedParameters_t"
                  },
                  {
                         "Name":"ModifiedInference",
                         "Direction":"InputOutput",
                         "RecordType":"ModifiedInference_t"
                  },
                  {
                         "Name":"RetrievedPayload_1",
                         "Direction":"InputOutput",
                         "RecordType":"RetrievedPayload_t"
                  },
                  {
                         "Name":"RetrievedPayload_2",
                         "Direction":"OutputInput",
                         "RecordType":"RetrievedPayload_t"
                  },
                  {
                         "Name":"CountError",
                         "Direction":"OutputInput",
                         "RecordType":"CountError_t"
                  }
            ],
      "SubAIMs": [
```

```
 {
            "Name": "ModificationModule",
            "Identifier": {
              "ImplementerID": "/* String assigned by IIDRA */",
              "Specification": {
                "Standard": "MPAI-NNW",
                "AIW": "NNW-WIR",
                "AIM": "ModificationModule",
                "Version": "1"
 }
 }
 },
\overline{\mathcal{L}} "Name": "ModifiedAIM",
             "Identifier": {
              "ImplementerID": "/* String assigned by IIDRA */",
               "Specification": {
                 "Standard": "MPAI-NNW",
                 "AIW": "NNW-WIR",
                "AIM": "ModifiedAIM",
                "Version": "1"
 }
 }
        },
        {
            "Name": "WatermarkDecoder",
            "Identifier": {
              "ImplementerID": "/* String assigned by IIDRA */",
               "Specification": {
                 "Standard": "MPAI-NNW",
                "AIW": "NNW-WIR",
                "AIM": "WatermarkDecoder",
                "Version": "1"
 }
 }
        },
        {
            "Name": "Comparator",
            "Identifier": {
               "ImplementerID": "/* String assigned by IIDRA */",
              "Specification": {
                 "Standard": "MPAI-NNW",
                "AIW": "NNW-WIR",
                 "AIM": "Comparator",
                "Version": "1"
 }
            }
        }
      ],
    "Topology": [
                         {
                                "Output":{
                                      "AIMName":"",
                                      "PortName":"OriginalPayload"
                                },
                                "Input":{
                                      "AIMName":"Comparator",
                                      "PortName":"OriginalPayload"
                                }
```

```
},
{
       "Output":{
             "AIMName":"",
             "PortName":"TestingDataset"
       },
       "Input":{
             "AIMName":"ModifiedAIM",
             "PortName":"TestingDataset"
      }
},
{
       "Output":{
             "AIMName":"",
             "PortName":"WatermarkedParameters"
       },
       "Input":{
             "AIMName":"ModificationModule",
             "PortName":"WatermarkedParameters"
      }
},
{
       "Output":{
             "AIMName":"ModificationModule",
             "PortName":"ModifiedParameters"
       },
       "Input":{
             "AIMName":"ModifiedAIM",
             "PortName":"ModifiedParameters"
       }
},
{
       "Output":{
             "AIMName":"ModifiedAIM",
             "PortName":"ModifiedInference"
       },
       "Input":{
             "AIMName":"WatermarkDecoder",
             "PortName":"ModifiedInference"
      }
},
{
       "Output":{
             "AIMName":"WatermarkDecoder",
             "PortName":"RetrievedPayload_1"
       },
       "Input":{
             "AIMName":"Comparator",
             "PortName":"RetrievedPayload_1"
      }
},
{
       "Output":{
             "AIMName":"WatermarkDecoder",
             "PortName":"RetrievedPayload_2"
       },
       "Input":{
             "AIMName":"",
             "PortName":"RetrievedPayload_2"
```

```
}
                              },
                              {
                                      "Output":{
                                              "AIMName":"Comparator",
                                              "PortName":"CountError"
                                      },
                                      "Input":{
                                              "AIMName":"",
                                              "PortName":"CountError"
                                      }
                              }
                      ],
"Implementations":[
],
"ResourcePolicies":[
],
"Documentation":[
{
"Type":"tutorial",
"URI":"https://mpai.community/standards/mpai-nnw/"
}
\mathbf{i}\overline{\mathcal{E}}
```
#### <span id="page-49-0"></span>**4.2 AIM Metadata**

#### **Modification module:**

```
{
   "Identifier":{
      "ImplementerID":"/* String assigned by IIDRA */",
       "Specification":{
         "Name":"MPAI-NNW",
         "AIW":"NNW-WIR",
         "AIM":"ModificationModule",
         "Version":"1"
 },
 "Description":"This AIM implements the alteration of a neural network's 
parameters and returns altered parameters.",
       "Types":[
\{"Name":"WatermarkedParameters_t",
                         "Type":"uint8[]"
                  },
\{"Name":"ModifiedParameters_t",
                         "Type":"uint8[]"
                  }
 ],
 "Ports":[
\overline{\mathcal{L}} "Name":"WatermarkedParameters",
            "Direction":"InputOutput",
            "RecordType":"WatermarkedParameters_t",
            "Technology":"Software",
            "Protocol":"",
            "IsRemote":false
```

```
 },
\overline{\mathcal{L}} "Name":"ModifiedParameters",
 "Direction":"OutputInput",
 "RecordType":"ModifiedParameters_t",
 "Technology":"Software",
 "Protocol":"",
            "IsRemote":false
         }
      ],
       "SubAIMs":[
 ],
 "Topology":[
 ],
 "Implementations":[
      ],
       "Documentation":[
         {
            "Type":"Tutorial",
            "URI":"https://mpai.community/standards/MPAI-NNW/"
         }
      ]
    }
}
Modified AIM:
{
    "AIM":{
      "ImplementerID":"/* String assigned by IIDRA */",
       "Specification":{
         "Name":"MPAI-NNW",
         "AIW":"NNW-WIR",
         "AIM":"ModifiedAIM",
         "Version":"1"
      },
      "Description":"This AIM can be any AIMs that can produce an inference.",
      "Types":[
\{"Name":"ModifiedParameters_t",
                        "Type":"uint8[]"
                  },
\{"Name":"TestingDataset_t",
                        "Type":"uint8[]"
                  },
\{"Name":"ModifiedInference_t",
                        "Type":"uint8[]"
                  }
 ],
 "Ports":[
\overline{\mathcal{L}} "Name":"ModifiedParameters",
            "Direction":"InputOutput",
            "RecordType":"ModifiedParameters_t",
            "Technology":"Software",
```

```
 "Protocol":"",
             "IsRemote":false
          },
          {
             "Name":"TestingDataset",
             "Direction":"InputOutput",
             "RecordType":"TestingDataset_t",
             "Technology":"Software",
             "Protocol":"",
             "IsRemote":false
          },
          {
             "Name":"ModifiedInference",
             "Direction":"OutputInput",
             "RecordType":"ModifiedInference_t",
 "Technology":"Software",
 "Protocol":"",
             "IsRemote":false
          }
 ],
 "SubAIMs":[
       ],
       "Topology":[
       ],
       "Implementations":[
       ],
       "Documentation":[
          {
             "Type":"Tutorial",
             "URI":"https://mpai.community/standards/MPAI-NNW/"
          }
       ]
    }
}
Watermark Decoder:
{
    "Identifier":{
       "ImplementerID":"/* String assigned by IIDRA */",
       "Specification":{
          "Name":"MPAI-NNW",
          "AIW":"NNW-WIR",
```
 }, "Description":"This AIM implements the watermark decoder which retrieves the payload inserted in the inference of an AIM and returns the retrieved payload.", "Types":[

```
\{"Name":"ModifiedInference_t",
                   "Type":"uint8[]"
              },
\{"Name":"RetrievedPayload_t",
                   "Type":"uint8[]"
              }
```
"AIM":"WatermarkDecoder",

"Version":"1"

```
 ],
 "Ports":[
         {
            "Name":"ModifiedInference",
            "Direction":"InputOutput",
            "RecordType":"ModifiedInference_t",
 "Technology":"Software",
 "Protocol":"",
            "IsRemote":false
         },
         {
            "Name":"RetrievedPayload",
            "Direction":"OutputInput",
            "RecordType":"bitstring",
 "Technology":"RetrievedPayload_t",
 "Protocol":"",
            "IsRemote":false
         }
      ],
      "SubAIMs":[
 ],
 "Topology":[
 ],
 "Implementations":[
 ],
 "Documentation":[
         {
            "Type":"Tutorial",
            "URI":"https://mpai.community/standards/MPAI-NNW/"
         }
      ]
   }
}
Comparator:
{
    "Identifier":{
      "ImplementerID":"/* String assigned by IIDRA */",
      "Specification":{
         "Name":"MPAI-NNW",
         "AIW":"NNW-WIR",
         "AIM":"Comparator",
         "Version":"1"
      },
      "Description":"This AIM implements the comparison between two bitstring and 
returns the BER.",
      "Types":[
\{"Name":"OriginalPayload_t",
                 "Type":"uint8[]"
                  \}, \{"Name":"RetrievedPayload_t",
                  "Type":"uint8[]"
                 },
\{"Name":"CountError_t",
                  "Type":"uint8"
```

```
}
 ],
 "Ports":[
\overline{\mathcal{L}} "Name":"OriginalPayload",
 "Direction":"InputOutput",
           "RecordType":"OriginalPayload_t",
 "Technology":"Software",
 "Protocol":"",
           "IsRemote":false
 },
\overline{\mathcal{L}} "Name":"RetrievedPayload",
 "Direction":"InputOutput",
 "RecordType":"RetrievedPayload_t",
 "Technology":"Software",
 "Protocol":"",
           "IsRemote":false
 },
\overline{\mathcal{L}} "Name":"CountError",
           "Direction":"OutputInput",
           "RecordType":"CountError_t",
 "Technology":"Software",
 "Protocol":"",
           "IsRemote":false
        }
 ],
 "SubAIMs":[
 ],
 "Topology":[
 ],
 "Implementations":[
 ],
 "Documentation":[
\overline{\mathcal{L}} "Type":"Tutorial",
           "URI":"https://mpai.community/standards/MPAI-NNW/"
        }
      ]
   }
```
}